# Cours de bases de données

Dr Sekhri Arezki

Département des Sciences de Gestion

Université d'Oran2

#### Intérêt des bases de données (BD) ?

Mise en œuvre et exploitation du système d'information (SI)

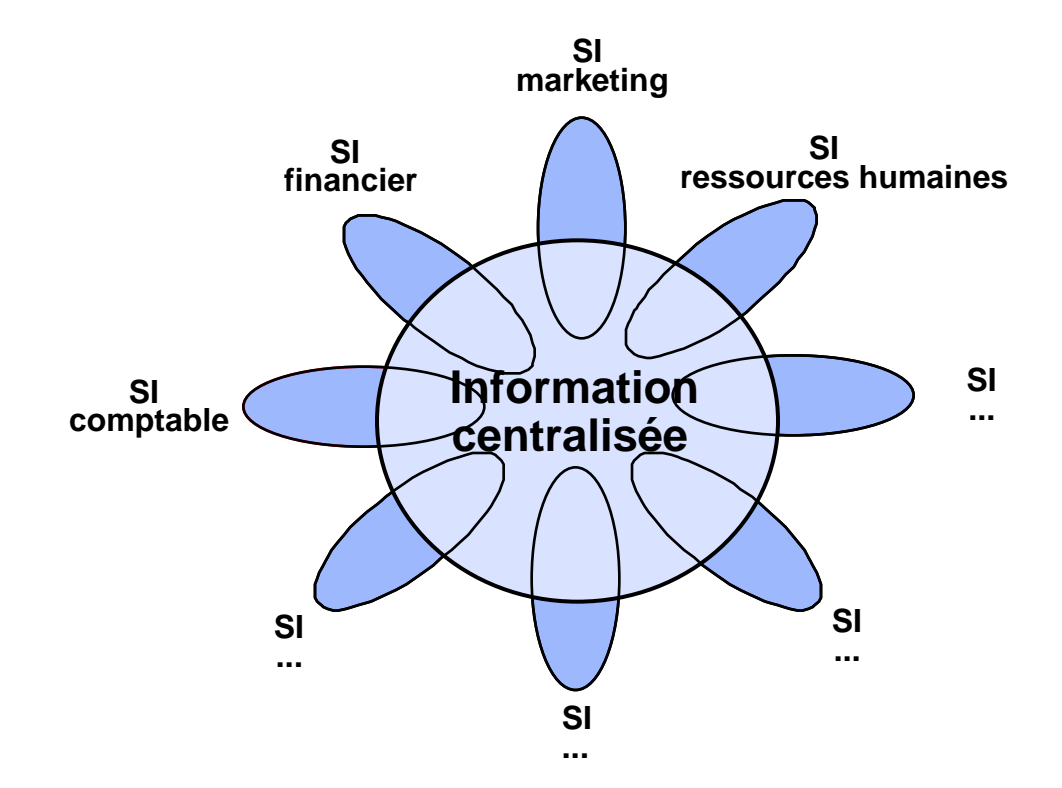

## Objectifs du cours

- Etudier comment concevoir et réaliser une BD application : réalisation de bases de données avec le logiciel ACCESS
- Etudier comment accéder à des info. stockées dans une BD application : utilisation du langage d'interrogation graphique d'ACCESS et du langage SQL

## **Bibliographie**

- ❖ H. Korth, A. Silberschatz Systèmes de Gestion de Bases de Données éd. McGraw-Hill
- **❖ J.M. Bourguignon**

SQL: concevoir et programmer les bases de données relationnelles éd. Dunod

- **❖ D. Dionisi** L'essentiel sur Merise éd. Eyrolles, 1991
- ❖ Aide-mémoire ACCESS 97
- Chapitre 1 Les Systèmes de Gestion de Bases de Données
- Chapitre 2 Conception de bases de données relationnelles
- Chapitre 3 Manipulation de données

#### Introduction - SI et base de données

- La conception d'un système d'information (SI) présente 2 facettes :
	- conception du système d'information **organisationnel** quelle information doit être gérée, comment doit-elle être gérée, qui y accède et avec quels droits ?
	- conception du système d'information **informatisé** concerne l'informatisation de l'information
		- **Base de Données**

## **Chapitre1 Les systèmesdegestionde bases de données**

- Bases de données (BD) et Système de Gestion de Bases de Données (SGBD)
- ❖ Fonctions d'un SGBD
- Utilisateurs des SGBD
- ❖ Marché des SGBD

#### Base de données et système de gestion de bases de données

- Base de Données (BD) :
	- ensemble **structuré** de données **inter-reliées**
	- exemple : SNCF
- Système de Gestion de Bases de Données (SGBD) :
	- logiciel permettant de créer et manipuler une BD, soit directement, soit à travers des programmes d'application

#### Fonctions d'un SGBD

- Autoriser l'accès partagé aux données
	- accès aux mêmes données (localisations différentes)
	- accès simultané à la base (concurrence)
- Autoriser une administration efficace des données

- Gérer la confidentialité des données
	- en fonction des utilisateurs
	- en fonction des modes d'accès (lecture, écriture)

Assurer la sécurité des données et la reprise après panne

#### Tableur *vs.* SGBD

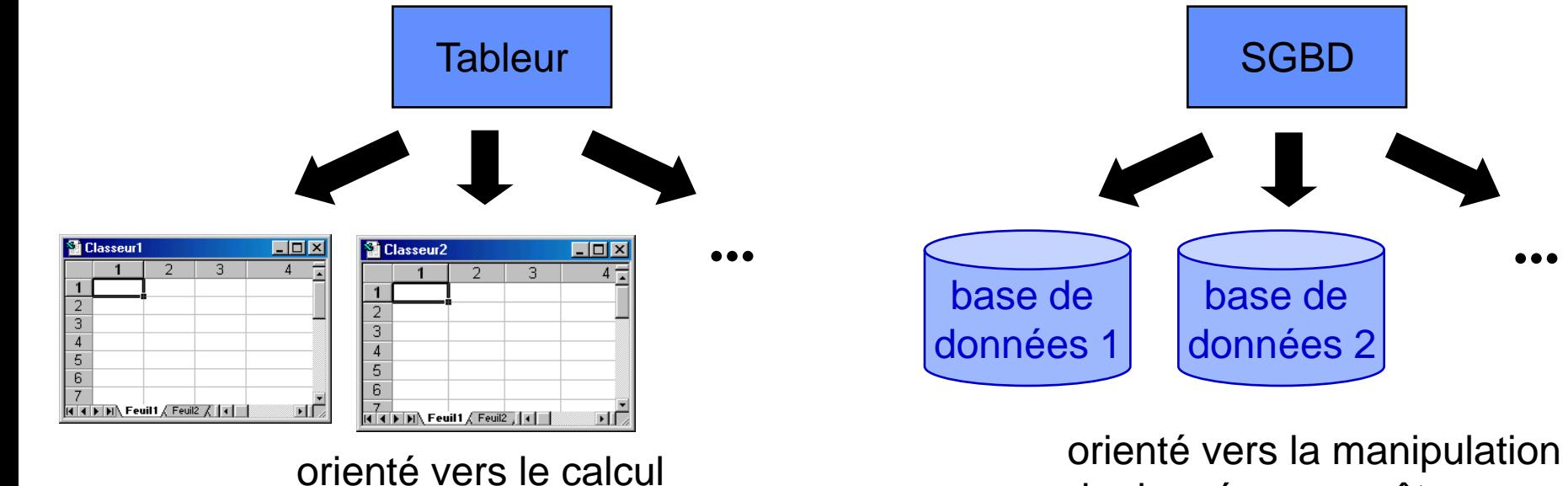

de données : requêtes, ...

**...**

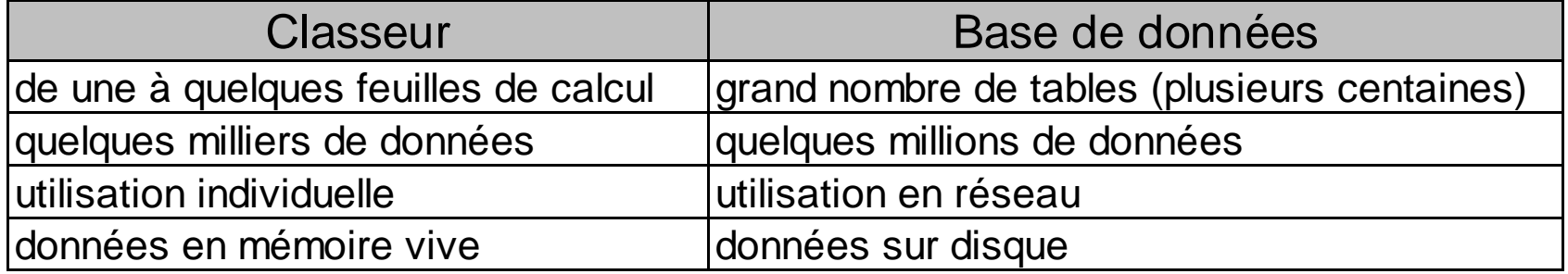

#### Différents utilisateurs d'un SGBD

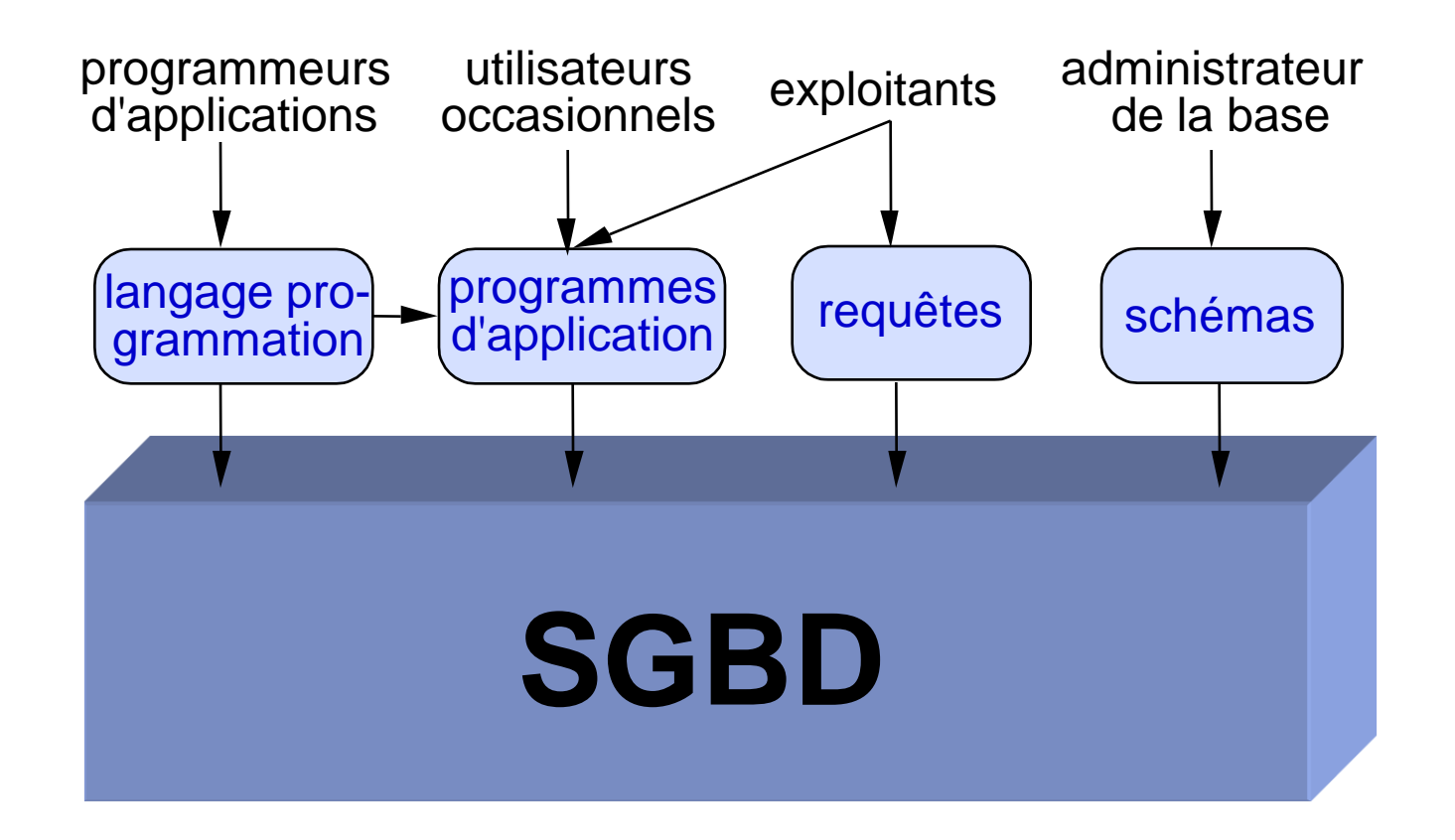

## Différents utilisateurs d'un SGBD (suite)

#### ❖ Programmeurs d'applications

- informaticiens manipulant les BD grâce à des langages de programmation ex: développement de l'application de réservation de TGV sur Internet
- ❖ Utilisateurs occasionnels
	- personnes utilisant la BD par le biais de programmes d'application ex: vous, sur votre PC connecté à Internet
- $\div$  **Exploitants** 
	- agents utilisant et manipulant la BD par le biais de programmes d'application ou de requêtes
		- ex: agent de la SNCF
- ❖ Administrateur de la base de données
	- Assure le contrôle de la BD et des programmes d'applications

#### Le marché des SGBD

4 générations principales de SGBD :

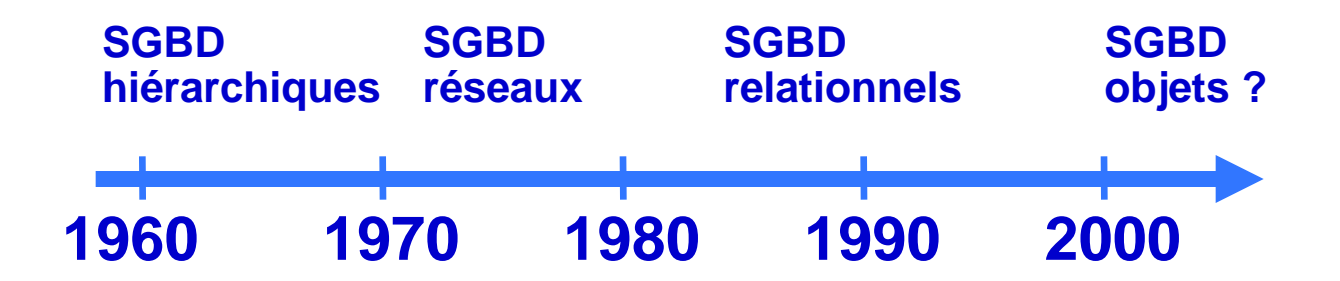

- Les SGBD relationnels dominent aujourd'hui le marché
- Exemples de SGBD relationnels :
	- ORACLE, INGRES, DB/2, ...
	- ACCESS, SQL Server, …
		- intégration dans la bureautique

#### Outils de gestion basés sur les SGBD

- **❖ Les ERP**
- Les outils de reporting
- $\div$  **Datawarehouse**
- **❖ Data mining**

# **Chapitre 2 Conception de BD relationnelles**

- Etapes de la conception d'une base de données
- Conception de la base de données : le modèle entité-association
- Réalisation de la base de données : le modèle relationnel
- Passage du modèle entité-association à un modèle relationnel

#### Etapes de la conception d'une BD

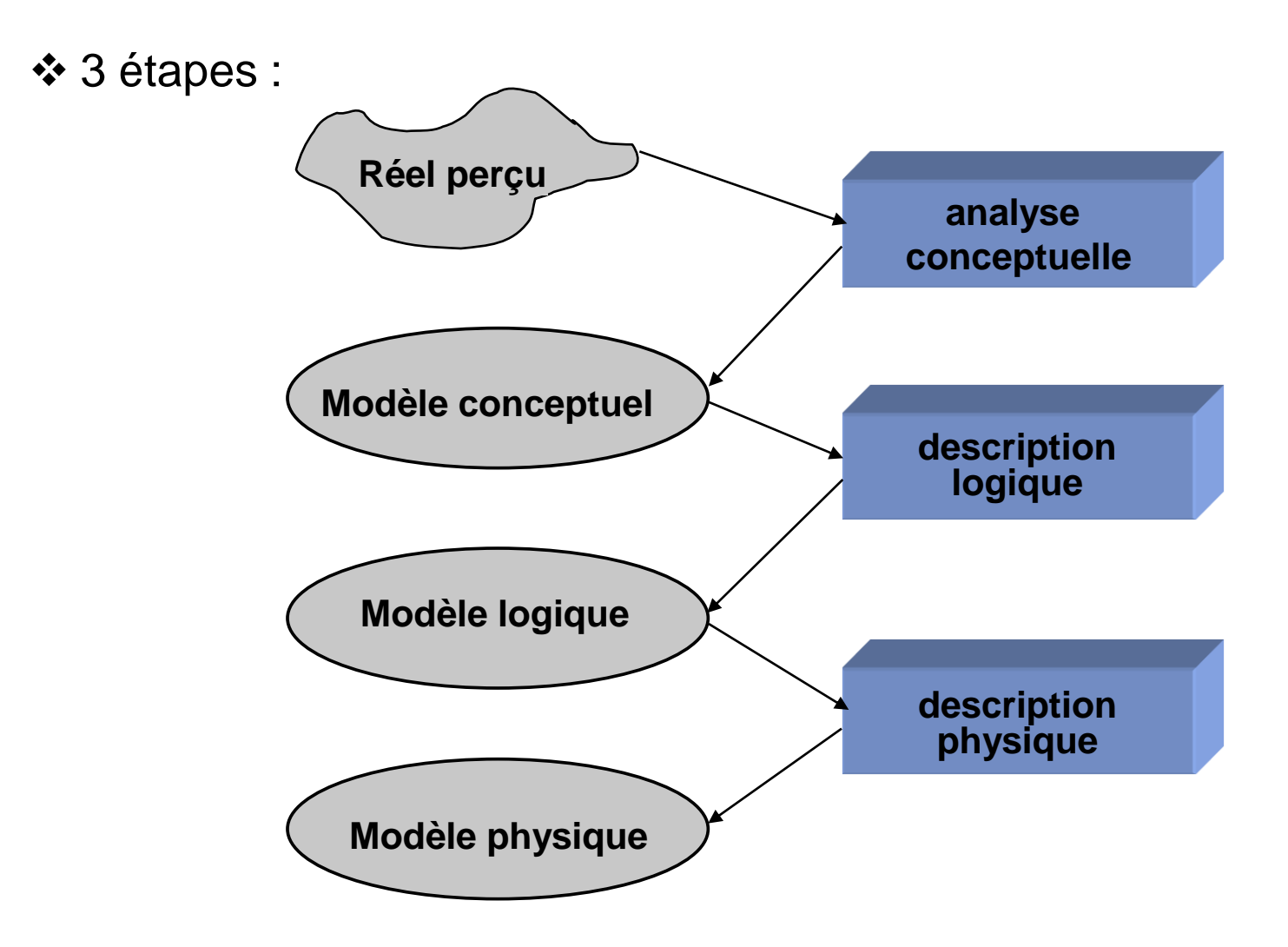

à chaque étape correspond une vision différente des données

#### Modèle conceptuel

- Permet d'analyser et de modéliser les données indépendamment :
	- d'une organisation particulière des données (relationnel, objets, ...)
	- d'un SGBD particulier
- Dans le cours, le modèle conceptuel de type **entité-association** est étudié exemple :

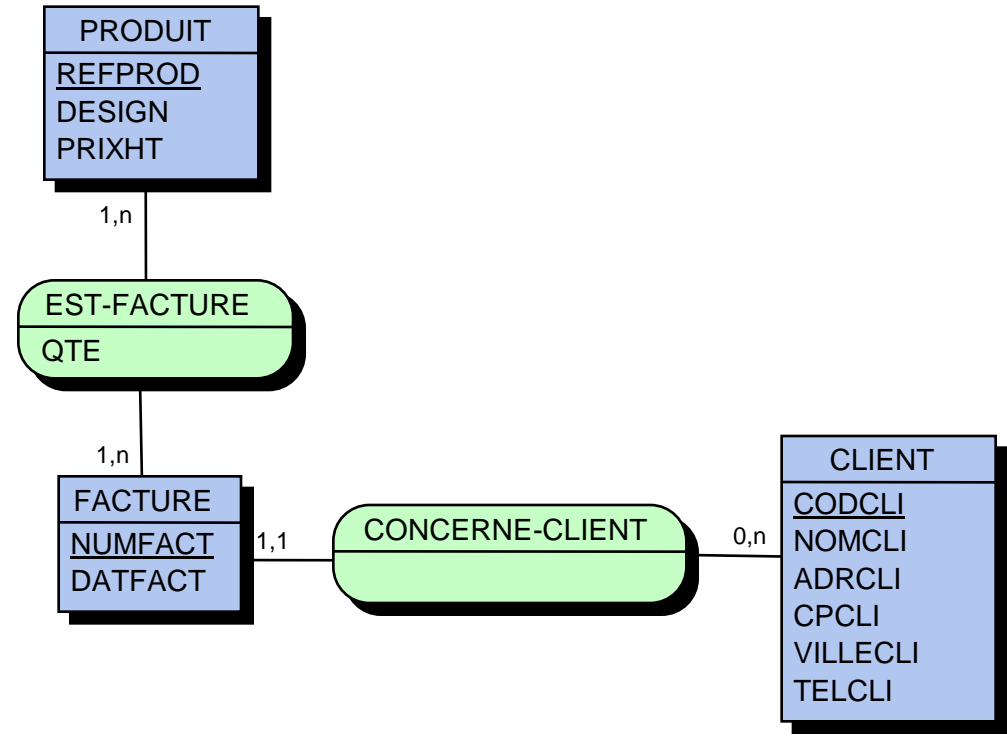

## Modèle logique

- Description des données utilisant un des modèles suivants : hiérarchique, réseau, relationnel, objet, …
	- c'est à ce niveau qu'est fait le choix du SGBD
- Dans le cours, le modèle logique de type **relationnel** est étudié exemple:

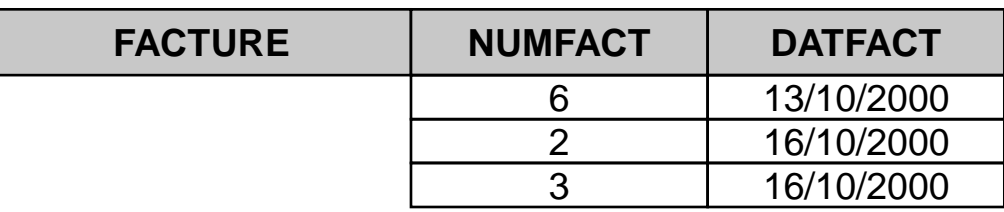

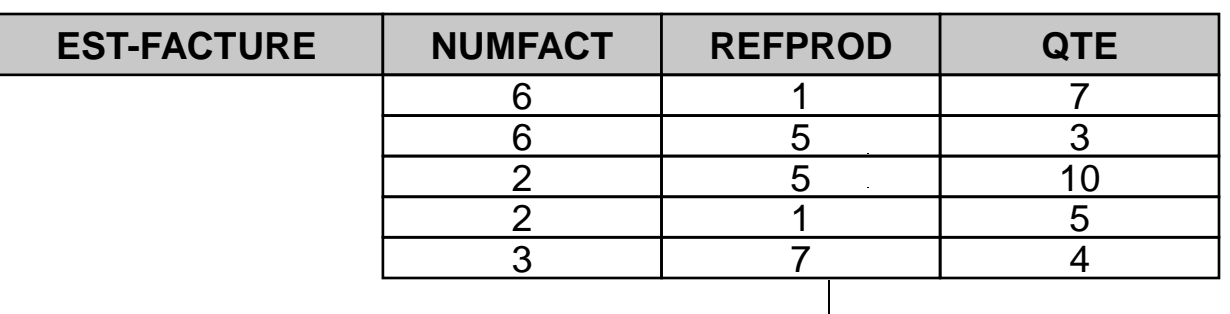

## Modèle physique (ou interne)

- Modèle définissant stockage et organisation des données:
	- stockage des données sur les fichiers (nom, organisation, localisation, …)
	- stockages des enregistrements dans les fichiers (champs, longueur, …)
	- définition des accès aux articles (index, contraintes d'intégrité, …)
- pris en charge (pour l'essentiel) par le SGBD
- ❖ joue un rôle important au niveau des performances

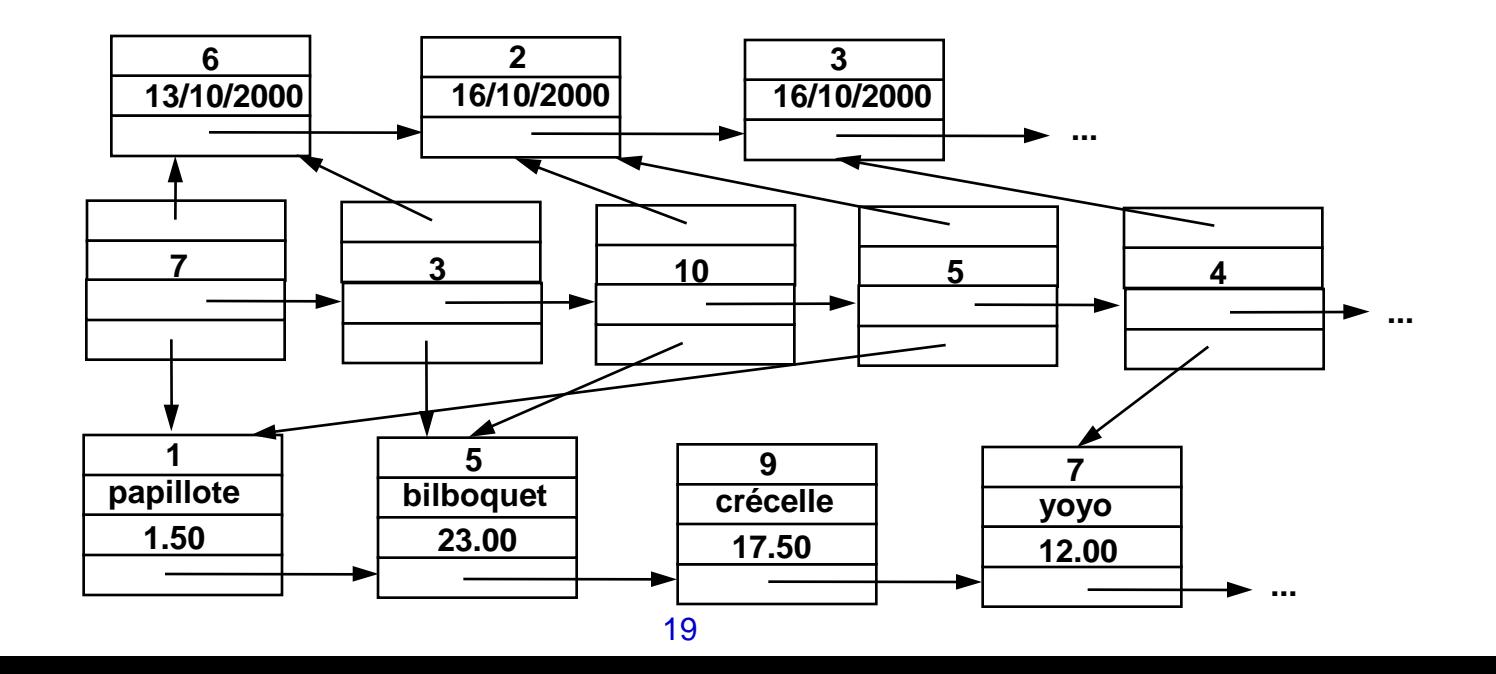

## Conception de BD: le modèle entité-association

#### **Modèle entité-association** :

- c'est un modèle **conceptuel de données** (MCD), c'est-à-dire une représentation abstraite des données indépendante :
	- de l'organisation des données
	- du SGBD utilisé
- utilise une représentation graphique des données : bon outil de communication entre les concepteurs et les utilisateurs finaux
- technique de conception très utilisée dans les méthodes actuelles d'analyse de SI: MERISE, ...
- peut être implanté avec un SGBD hiérarchique, réseau ou relationnel
- **❖ Principe :**

données regroupées en classes **d'entités** et liées par des **associations**

#### Entité et classe d'entités

#### **Entité** : objet discernable parmi d'autres objets

- peut être concret ou abstrait
- exemple : le produit de référence AX-37667, la facture n° 6765

**Classe d'entités** : ensemble d'entités similaires pouvant être regroupées

- exemples : les produits, les factures, ...
- chaque classe d'entités possède un nom : PRODUIT, FACTURE, …

#### Attribut et identifiant

**Attribut d'une classe d'entités** : caractéristique des entités d'une classe

- chaque attribut porte un nom
- chaque attribut possède une valeur dans un domaine

pour une entité donnée, un attribut possède une **et une seule** valeur **!**

• exemples : pour la classe PRODUIT : pour la classe FACTURE : REFPROD (chaîne de car.) NUMFACT (entier) DESIGN (chaîne de car.) DATFACT (date) PRIXHT (réel)

 **Identifiant (ou clé) d'une classe d'entités** : ensemble minimal d'attributs déterminant de manière unique une entité dans la classe

• exemples : REFPROD, NUMFACT

#### Représentation graphique d'une classe d'entités

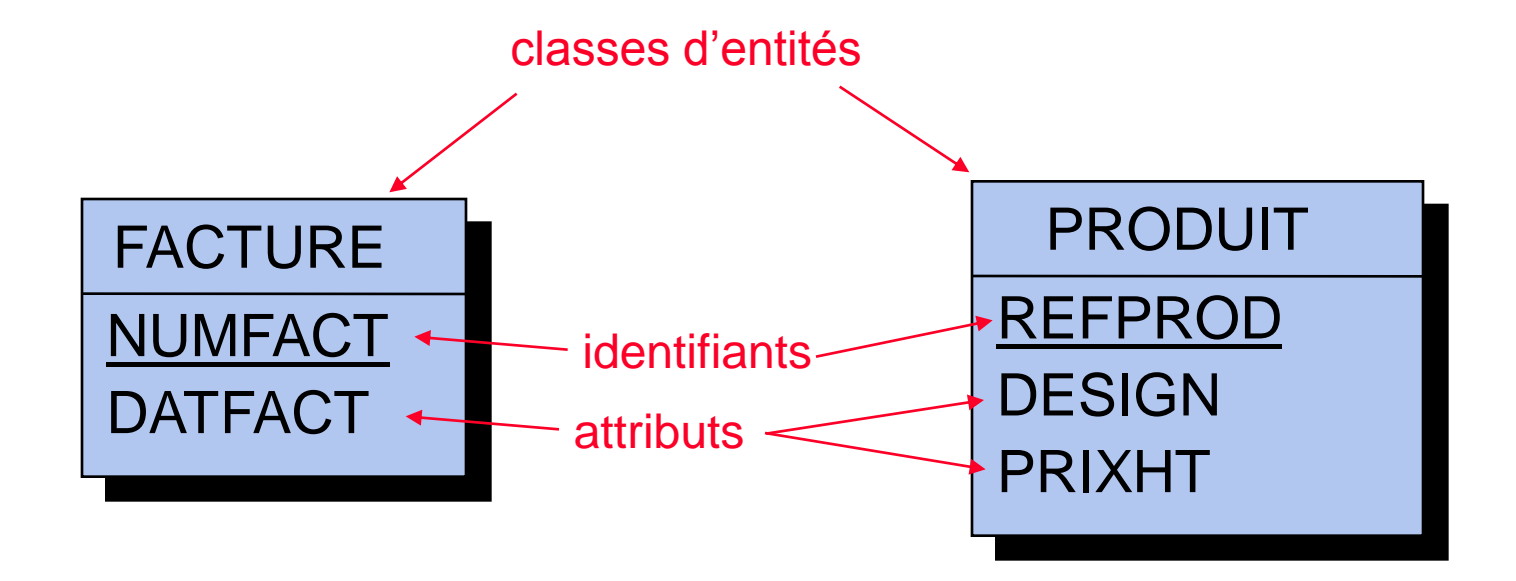

#### Association

**Association** : relie plusieurs classes d'entités (deux ou plus)

- porte un nom
- exemple : l'association EST-FACTURÉ entre les classes PRODUIT et FACTURE matérialise le fait que les produits sont facturés sur des factures
- peut avoir des attributs (ex : quantité facturée, ...)
- Représentation graphique d'une association :

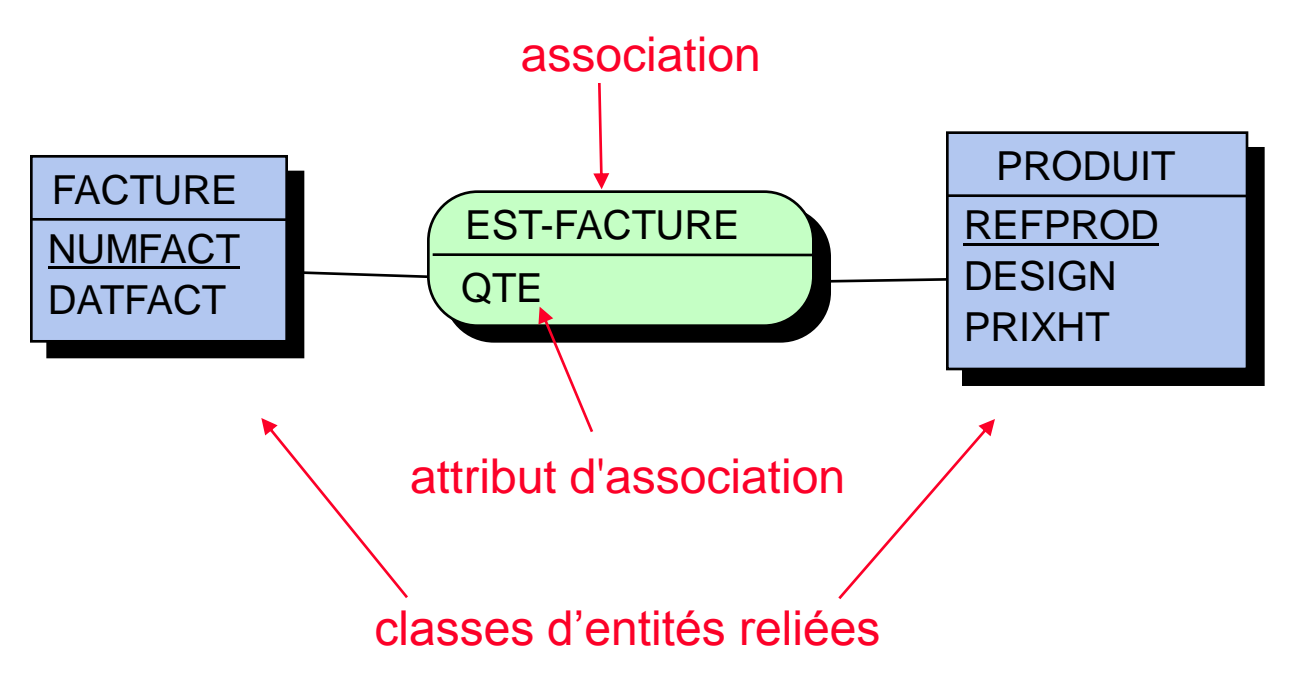

- Cardinalité d'une association *A* vis-à-vis d'une classe d'entités *E* : nombre minimum et maximum de fois où une entité **donnée** de la classe *E* peut apparaître dans l'association *A*
- ❖ Cardinalité mininimum:
	- 0 : il peut exister des entités de *E* qui n'apparaissent pas dans *A*
	- 1 : toute entité de *E* apparaît au moins une fois dans *A*
- Cardinalité maximum:
	- 1 : toute entité de *E* apparaît au plus une fois dans *A*
	- n : il peut exister des entités de *E* apparaissant plusieurs fois dans *A*

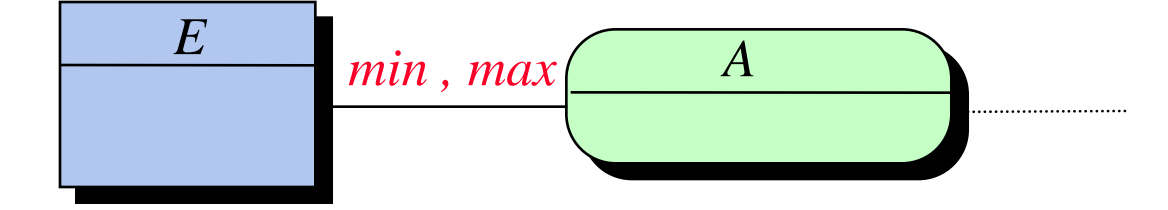

#### Cardinalité d'une association : exemples

**Cas d'une association binaire :**

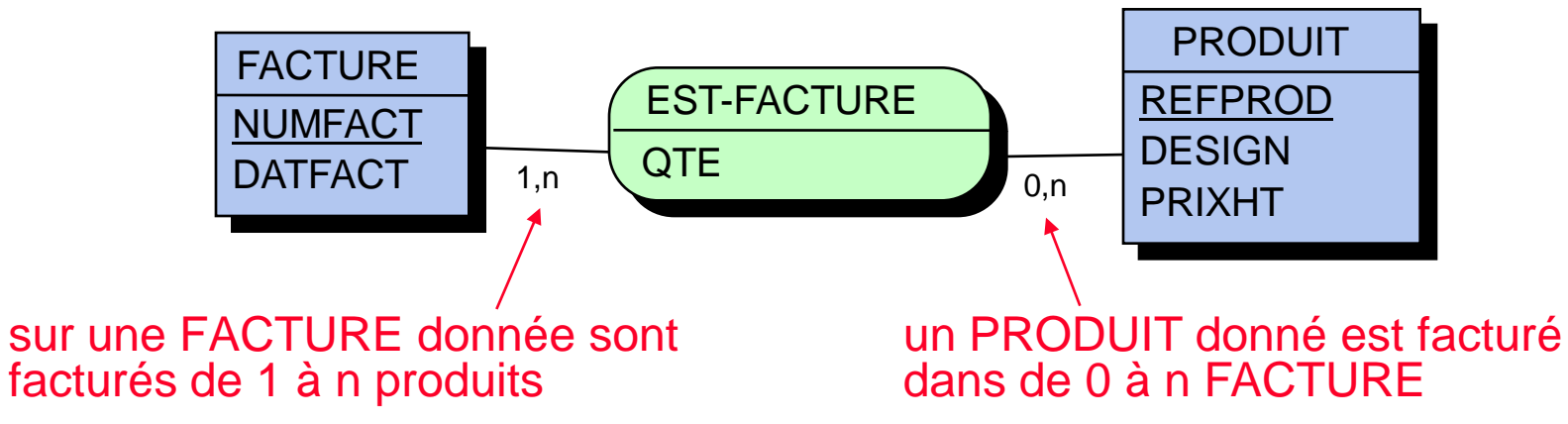

**Cas d'une association ternaire :**

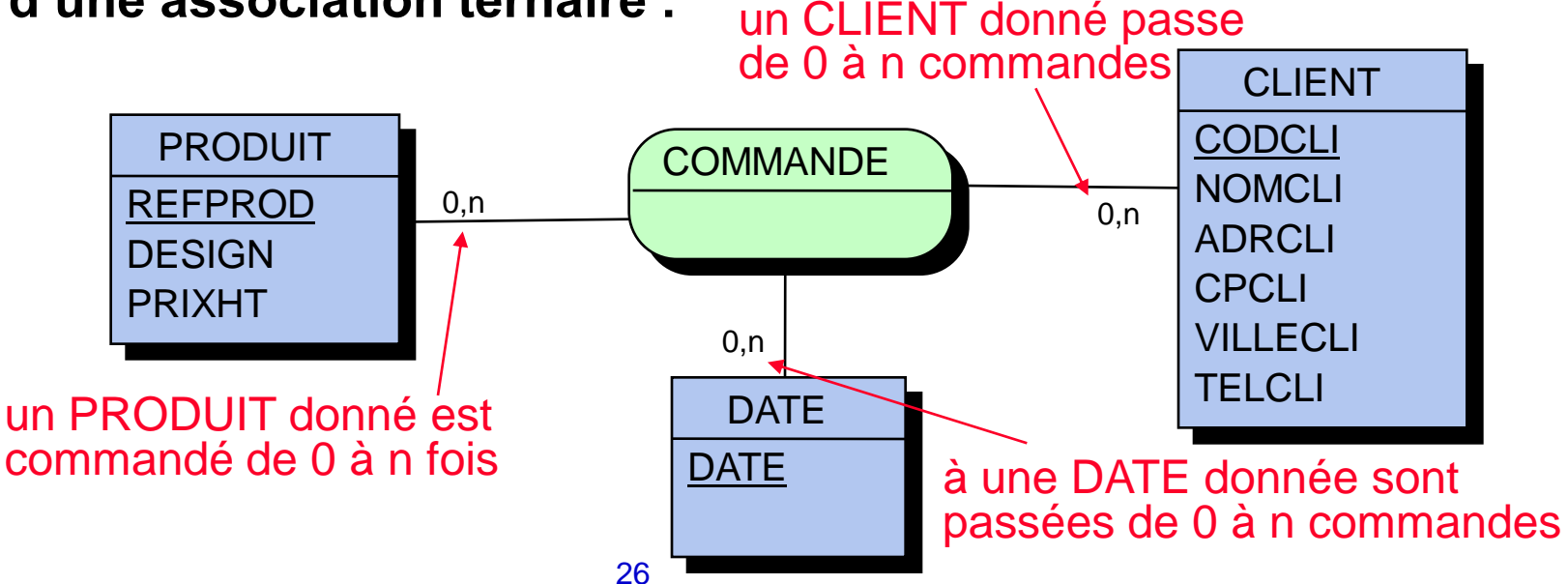

#### Construction d'un modèle entité-association

- Pour construire un modèle entité-association, on procède :
	- en analysant et critiquant l'existant (documents papier, ...)
	- en analysant les besoins des utilisateurs ou futurs utilisateurs
	- en étudiant les éventuels logiciels existants

- La construction d'un modèle entité-association s'appuie sur deux représentations complémentaires :
	- le dictionnaire des données
	- le graphe de dépendances fonctionnelles

## Dictionnaire des données

Inventaire des données manipulées :

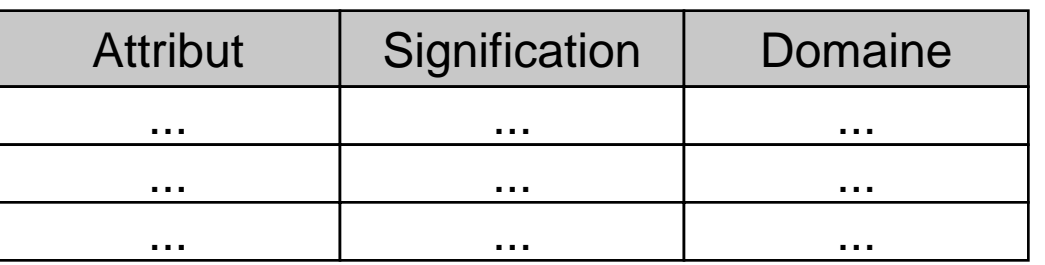

 mettre seulement les **données élémentaires**, c'est-à-dire les attributs ne pouvant pas être obtenus par calcul

#### Exemple :

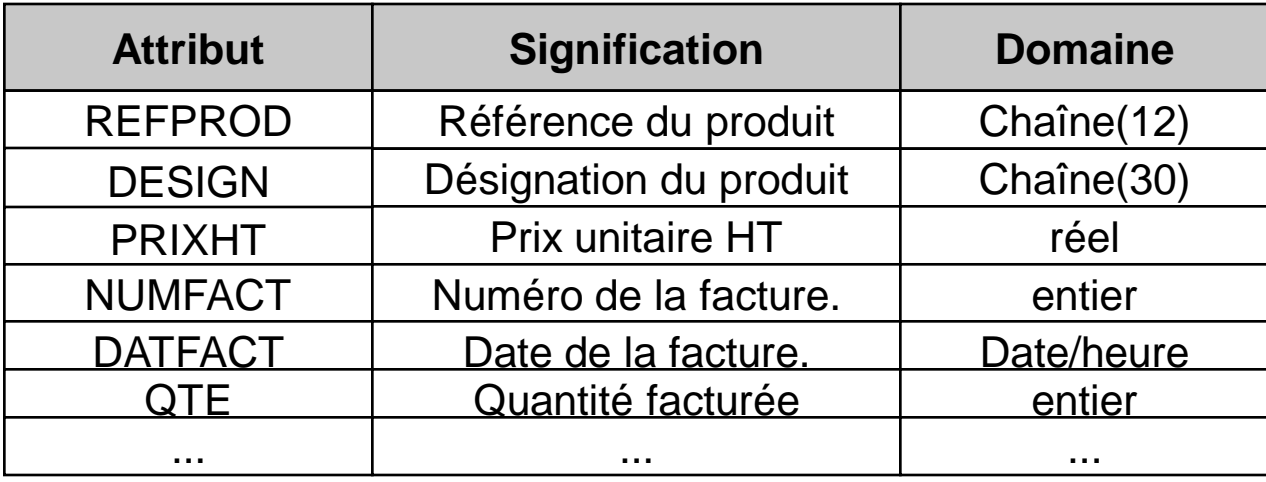

les attributs calculés sont obtenus par programmation - ex : PRIXTTC

#### Dépendances fonctionnelles (DF)

- Dépendance fonctionnelle d'un attribut A vers un attribut B : la connaissance de la valeur de A détermine une valeur **unique** de B
- Généralisation aux cas de plusieurs attributs : la connaissance des attributs A<sub>1</sub>, A<sub>2</sub>,...,A<sub>n</sub> détermine une valeur **unique** de B
- **\*** Représentation graphique :

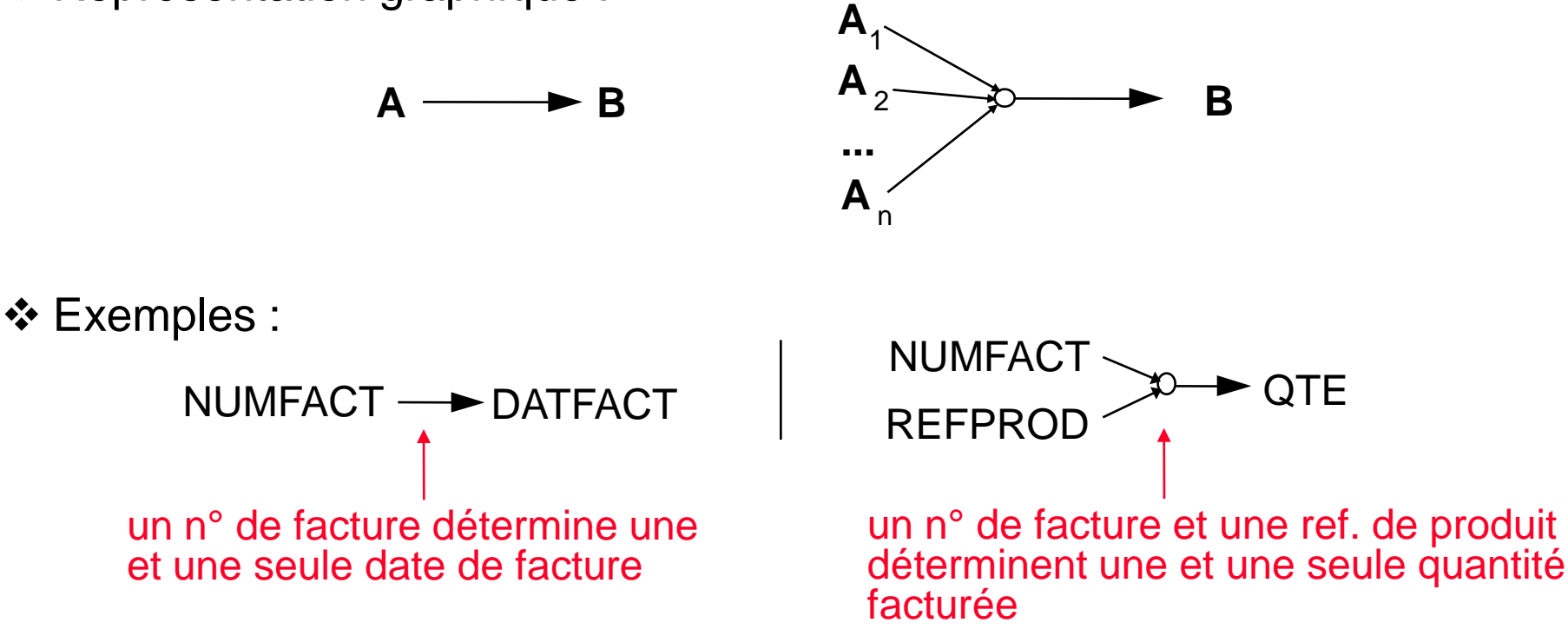

#### Graphe de dépendances fonctionnelles

 **Graphe de dépendances fonctionnelles** : graphe dans lequel on représente l'ensemble des DF

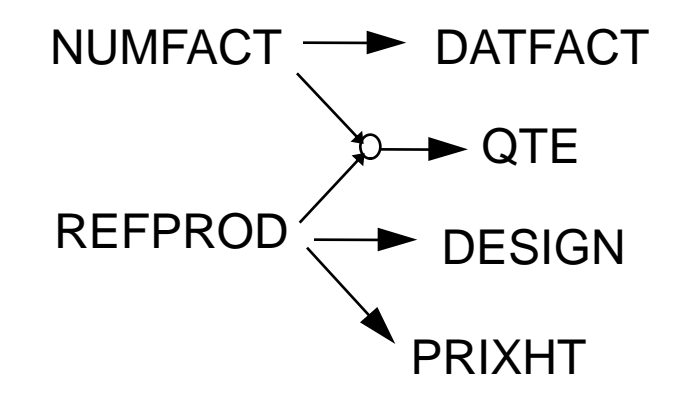

#### Graphe de DF et modèle entité-association

- Le graphe de DF facilite la construction du modèle entité-association :
	- 1. déterminer les identifiants
	- 2. déterminer les classes d'entités : identifiants et attributs qui en dépendent directement et uniquement d'eux
	- 3. déterminer les associations : construites à partir DF restantes

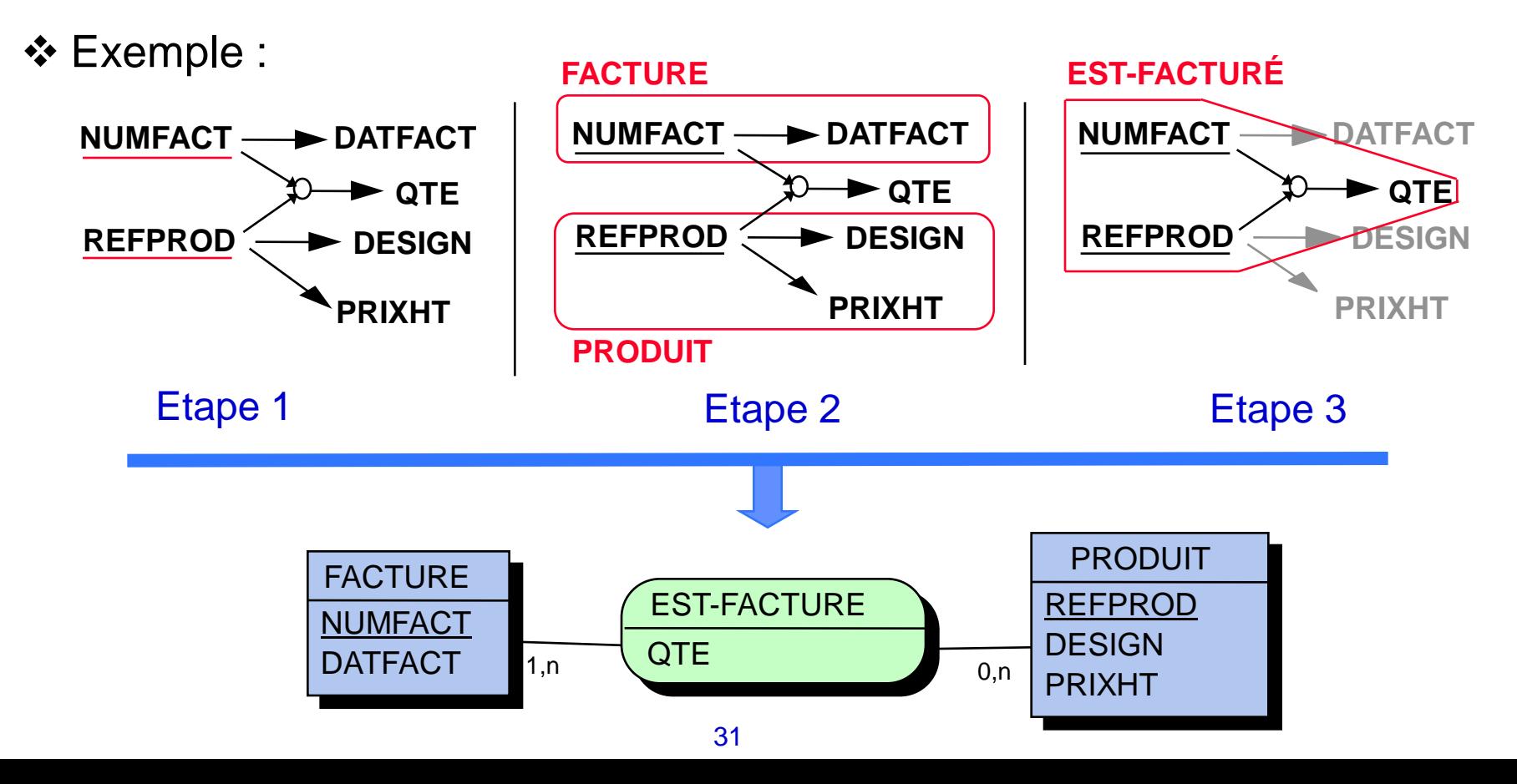

## Modèle logique des données : le modèle relationnel

- **Principe du modèle relationnel :** toutes les données sont stockées dans des tables
- **Relation** ou **table** : ensemble des enregistrements issus d'une classe d'entités ou d'une association
- **Attribut** (ou **champ**) d'une relation :
	- matérialise un attribut d'une classe d'entités ou d'une association
	- caractérisé par un nom et un domaine de valeurs

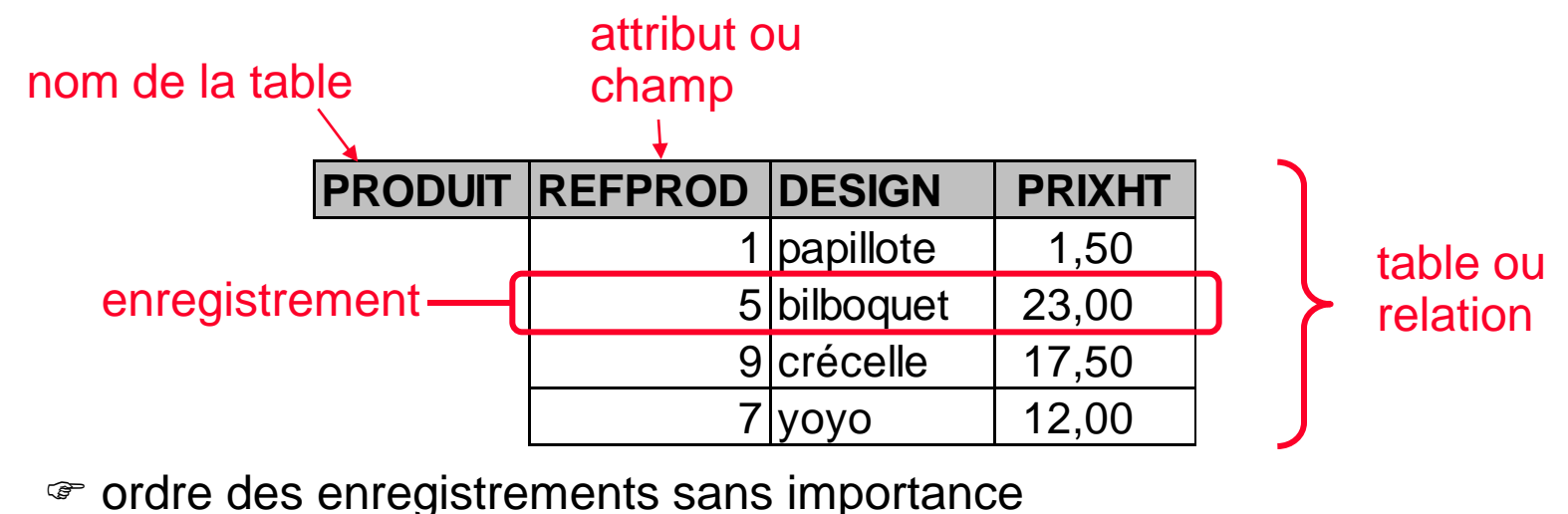

#### BD relationnelle

Une BD relationnelle est une collection de tables

Exemple :

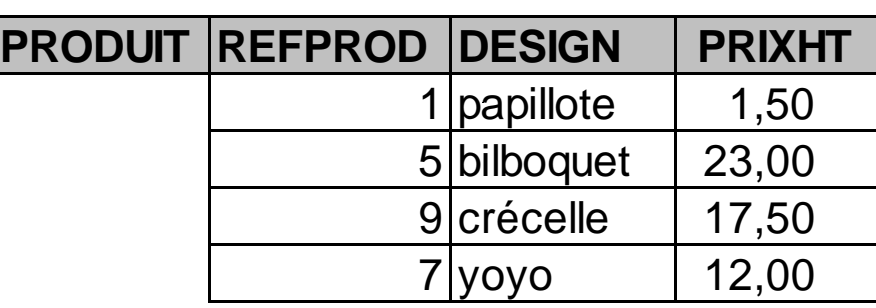

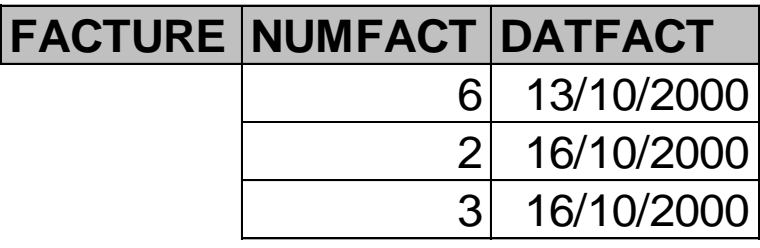

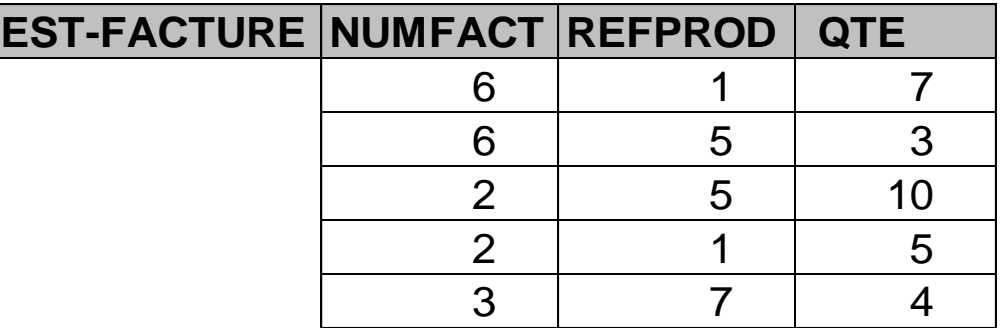

#### Modèle relationnel et SGBD relationnel

Les SGBD relationnels permettent de construire et manipuler des relations :

- le **schéma** (ou la **structure**) des relations : nom de relation + liste des attributs
- le contenu des relations (enregistrements)
- Le modèle relationnel exige que chaque relation ait une **clé**
	- **clé** (ou **clé primaire**) d'une relation : sous-ensemble minimum d'attributs d'une relation qui détermine les autres exemple - pour FACTURE : NUMFACT
	- correspond à la notion d'identifiant dans un modèle entité-association

Le schéma d'une relation est souvent noté : FACTURE(NUMFACT , DATFACT)

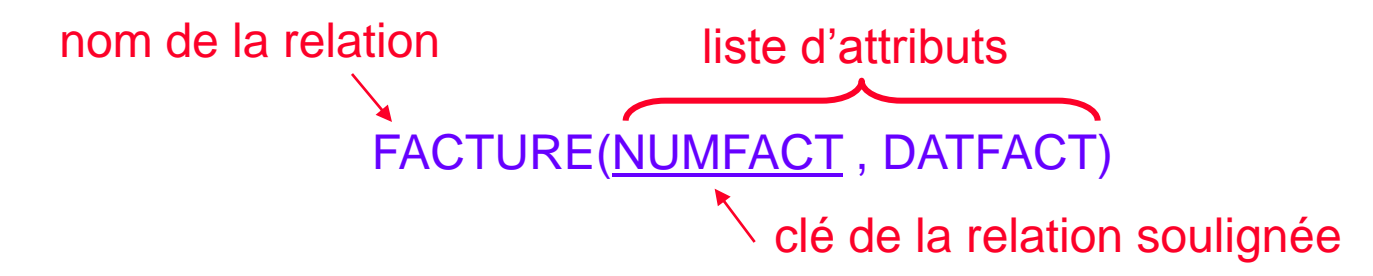

#### Passage du modèle entité-association au relationnel

- 1. A chaque classe d'entités correspond une relation :
	- nom : nom de la classe d'entités
	- attributs : attributs de la classe d'entités
	- clé : identifiant de la classe d'entités
- 2. A chaque association correspond une relation :
	- nom : nom de l'association
	- attributs : identifiants des classes d'entités reliées + attributs de l'association
	- clé : ensemble des identifiants des classes d'entités reliées

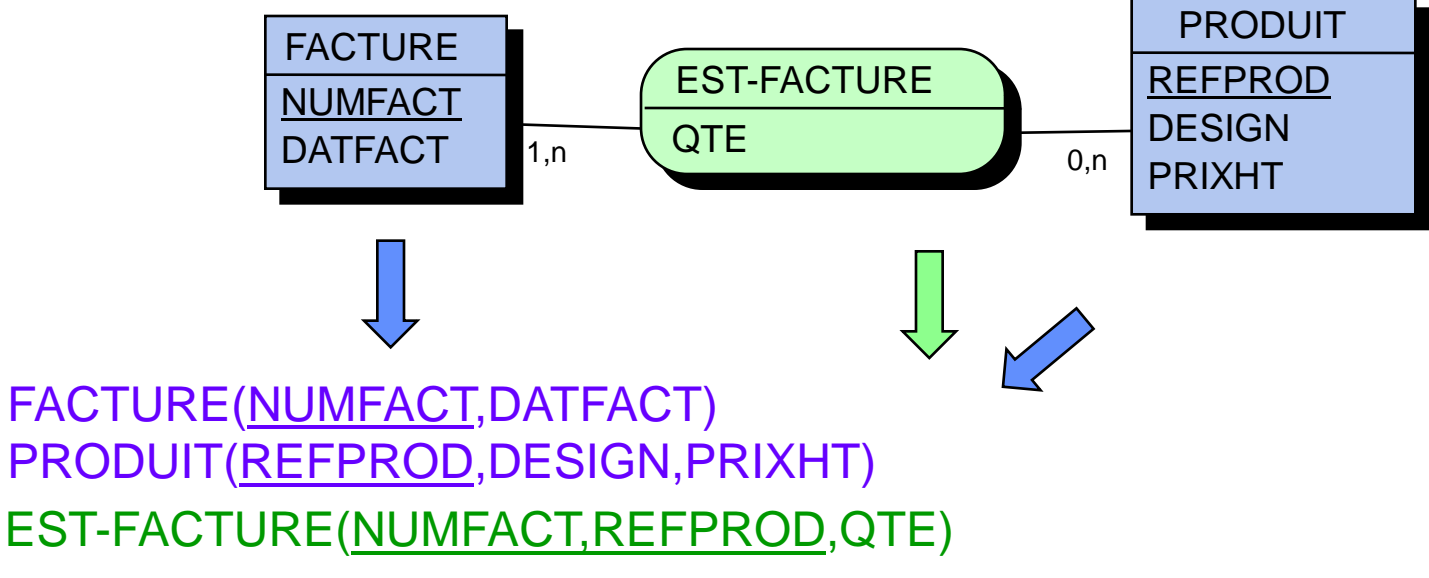

## Passage du modèle entité-assoc. au relationnel (suite)

3. Simplifier le modèle relationnel:

les associations binaires ayant une cardinalité 0,1 ou 1,1 vis-à-vis d'une classe d'entités peuvent être supprimées en déplaçant l'identifiant relié

**☞ clé étrangère** 

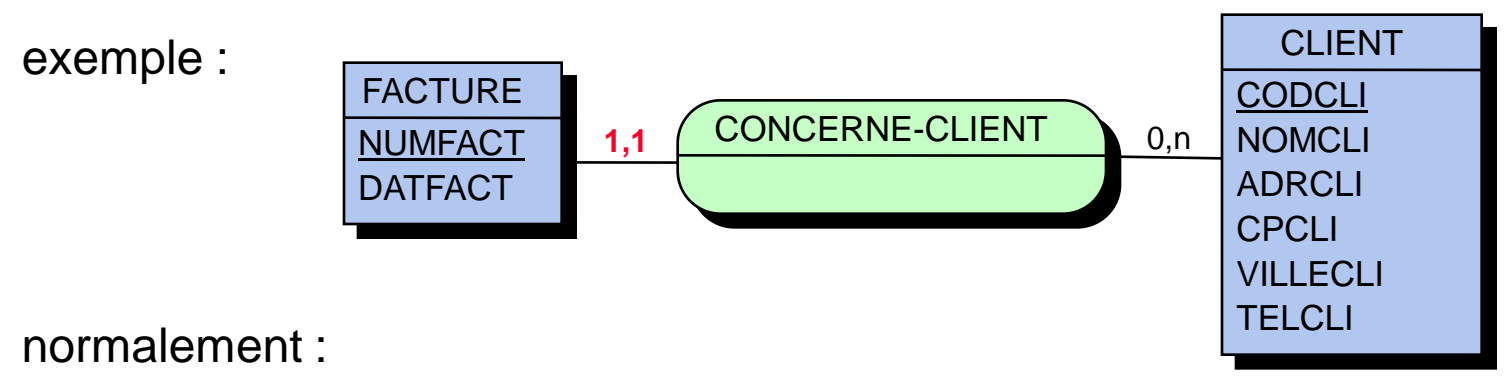

```
FACTURE(NUMFACT,DATFACT)
```
**CLIENT(CODCLI,NOMCLI,ADRCLI,CPCLI,VILLECLI,TELCLI)**

**CONCERNE-CLIENT(NUMFACT,CODCLI)**

après simplification :

```
FACTURE(NUMFACT,DATFACT,CODCLI)
CLIENT(CODCLI,NOMCLI,ADRCLI,CPCLI,VILLECLI,TELCLI)
           CONCERNE-CLIENT(NUMFACT,CODCLI)
```
## Résumé de la démarche de la réalisation d'une BD

#### **1. Dico. des données**

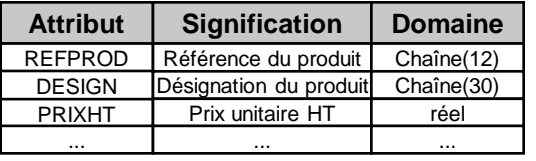

#### **2. Graphe des DF**

**NUMFACT DATFACT QTE REFPROD**  $\blacktriangleright$  **DESIGN PRIXHT**

#### **3. Modèle entité-association**

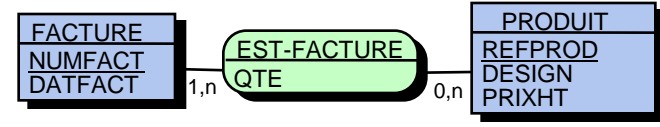

#### **4. Schéma de la BD**

FACTURE(NUMFACT,DATFACT) PRODUIT(REFPROD,DESIGN,PRIXHT) EST-FACTURE(NUMFACT,REFPROD,QTE)

#### **5. Mise en œuvre sur le SGBD physique**

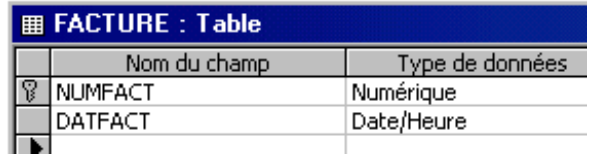

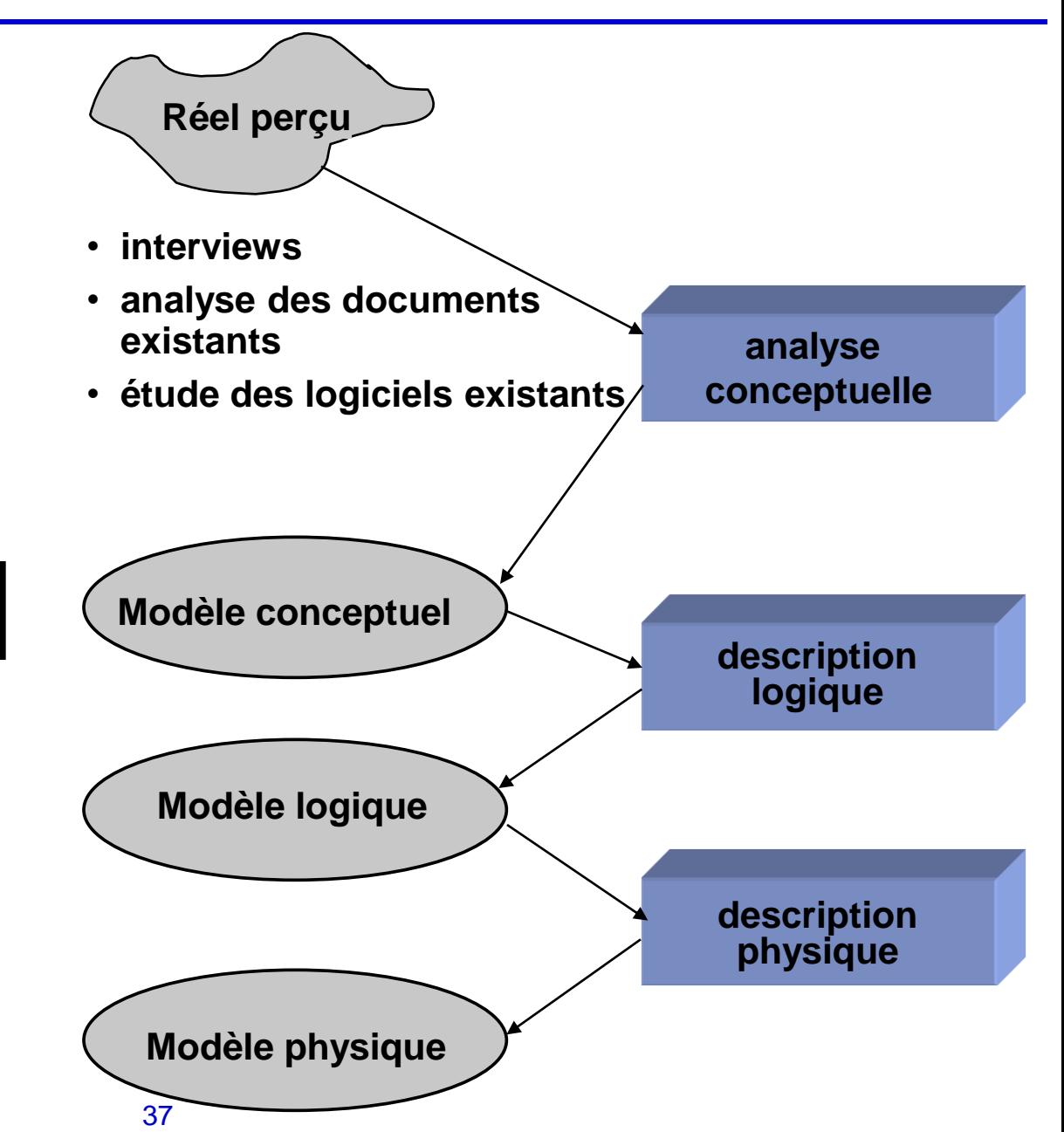

# **Chapitre 3 Manipulation de données en SQL**

Manipulation de données

Le langage SQL

#### Manipulation de données

- Différentes opérations :
	- recherche d'information
	- insertion de données
	- mise à jour de données
	- suppression de données
- Langage de manipulation de données : langage permettant d'interroger et de modifier le contenu d'une BD

#### Exemple de BD relationnelle

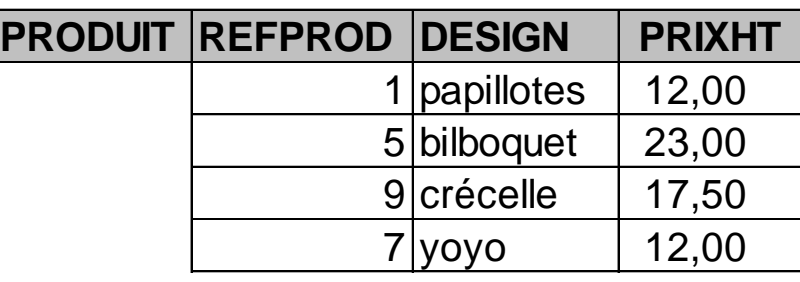

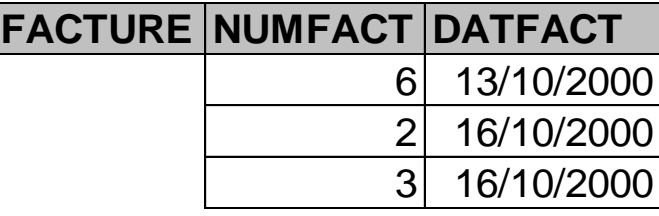

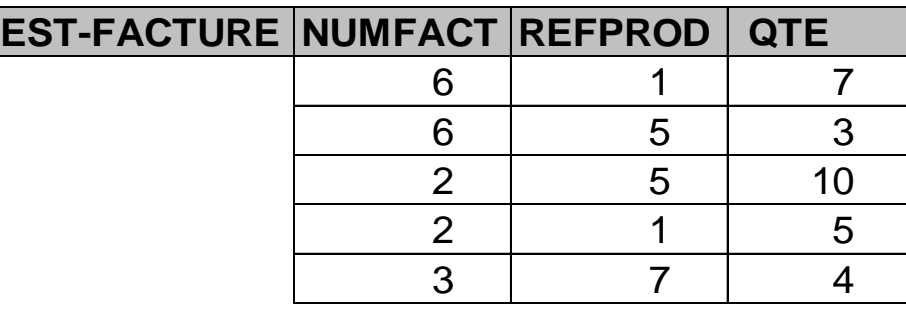

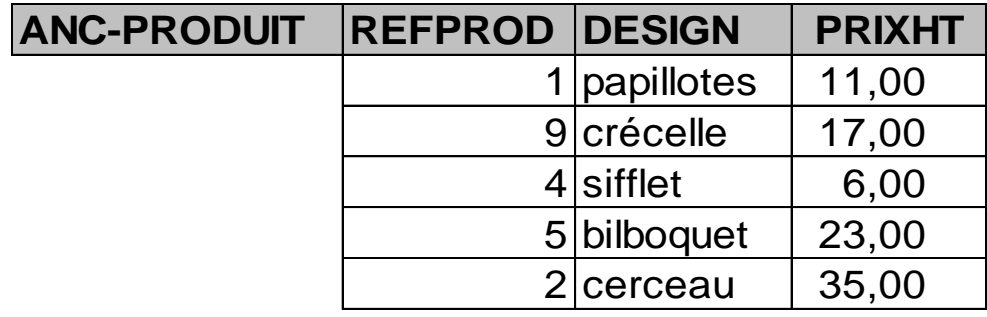

## Le langage SQL

- Langage créé par IBM, devenu un standard pour la manipulation de données
- SQL comporte 4 mots-clés principaux :
	- SELECT : recherche
	- INSERT ajout
	- UPDATE : mise à jour
	- DELETE : suppression

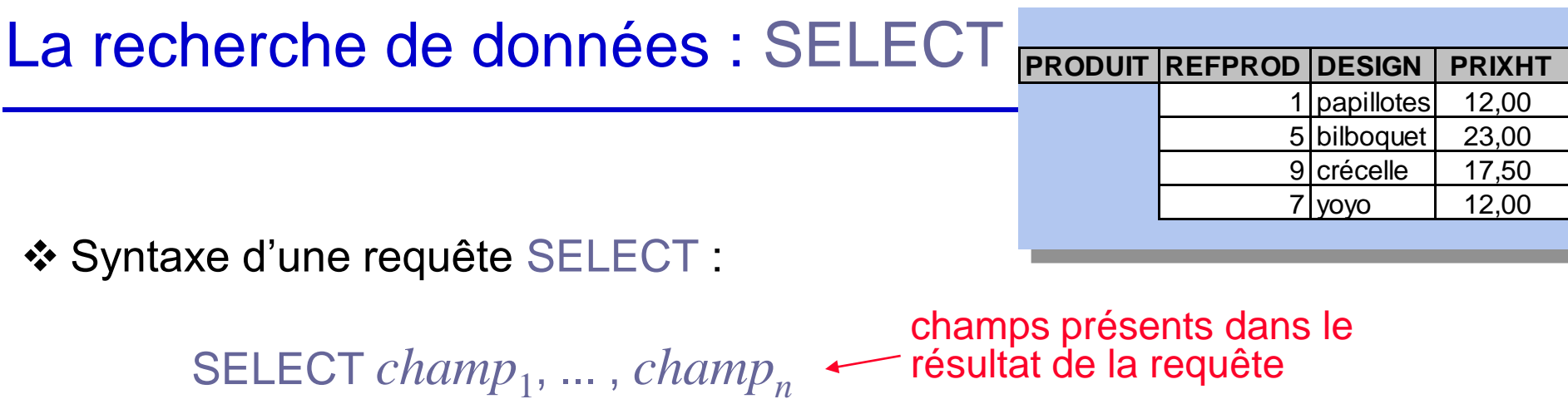

tables (ou requêtes) utilisées

condition devant être vérifiée par un enreg. pour figurer dans le résultat

ordre de présentation des enreg. du résultat de la requête

 $\div$  **Exemple :** 

**optionnel**

SELECT REFROD, DESIGN FROM PRODUIT WHERE PRIXHT < 20

FROM *table*<sub>1</sub>, ..., *table<sub>m</sub>* 

ORDER BY *champ<sup>i</sup>* , ... , *champ<sup>j</sup>*

WHERE *condition*

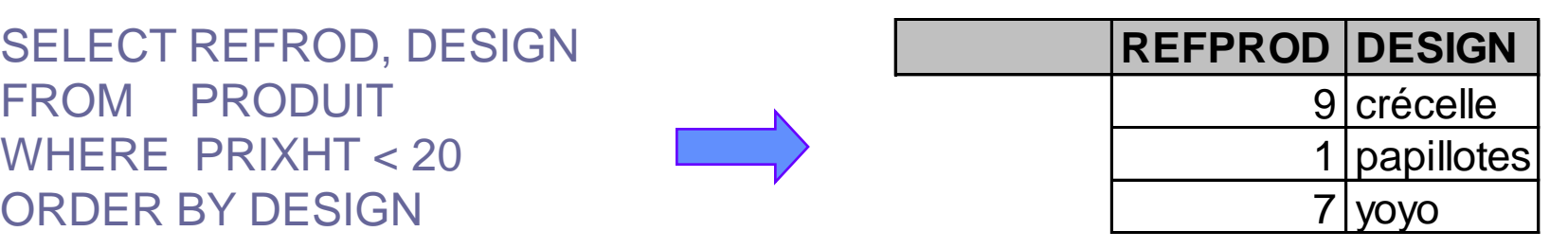

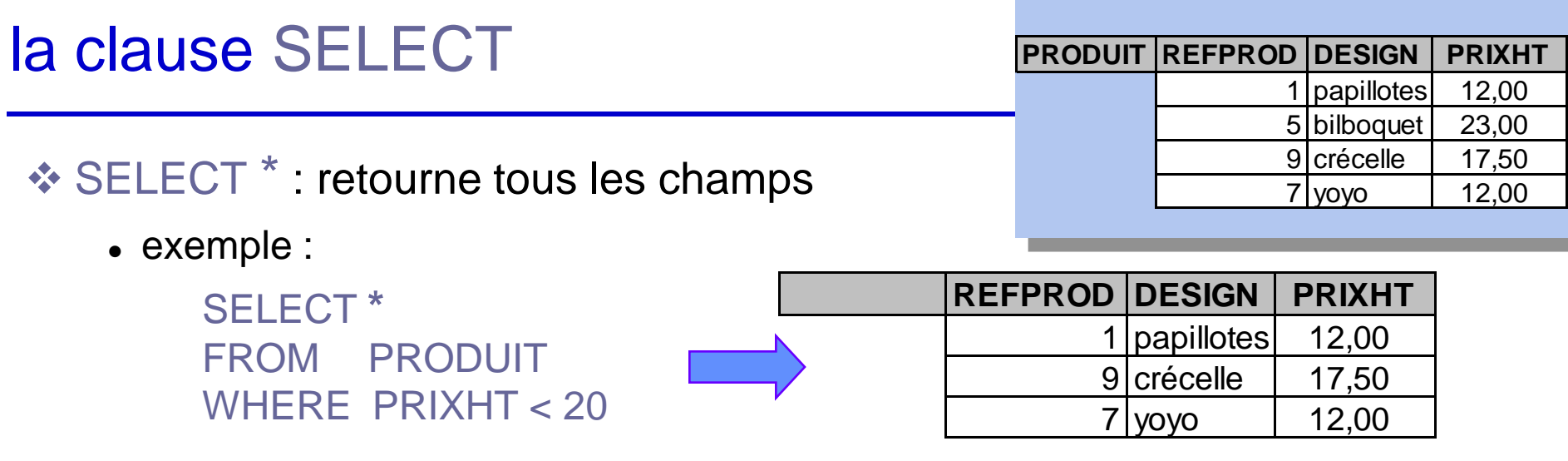

SELECT DISTINCT supprime les valeurs identiques

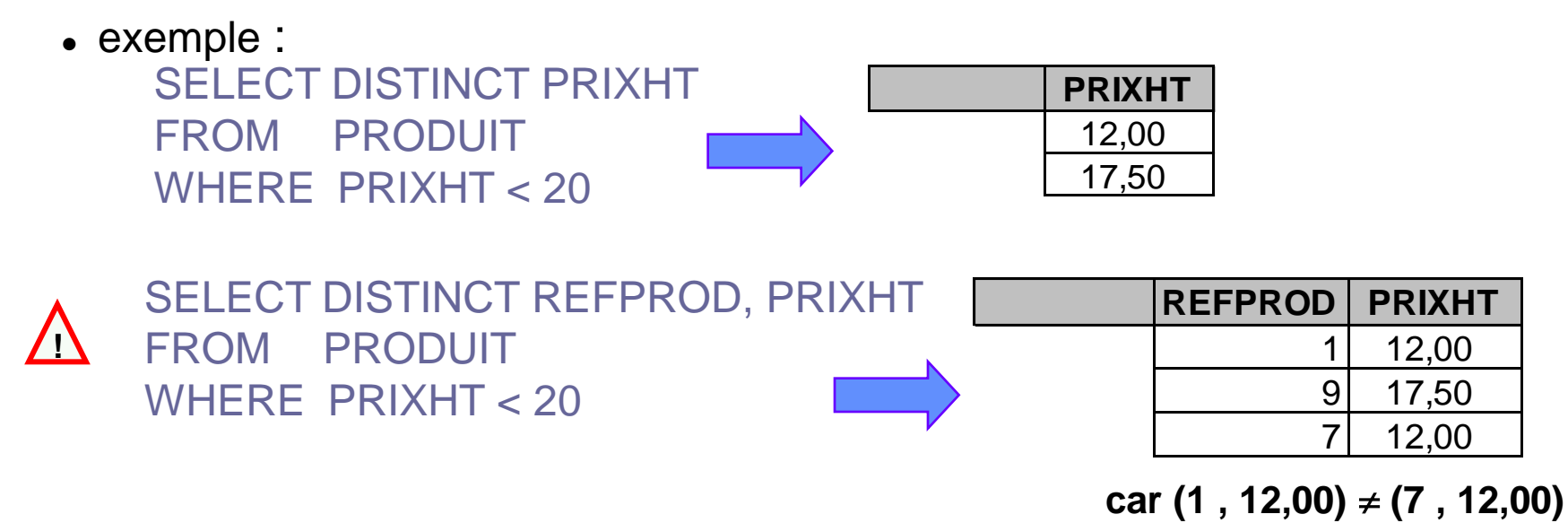

44

# La clause WHERE

- Sélectionne les enregistrements vérifiant une condition, composée de :
	- noms de champs
	- constantes num. (ex: 2.3), chaînes (ex: "Dupont"), dates (ex:  $\#21/10/2000\#$ )
	- opérateurs (=, <>, <, <=, >, >=, +, -,  $*$ ,  $/$ , ...) et fonctions (sin, log, ...)
	- opérateurs logiques : OR, AND, NOT
- Exemple : désignation des produits dont le prix est entre 15 et 20 F

FROM PRODUIT WHERE PRIXHT  $>= 15$  $AND$  PRIXHT  $\leq$  20

SELECT DESIGN

Utiliser des parenthèses en cas d'utilisation conjointe de AND et OR **!**

• exemple : désign. des produits dont le prix est entre 15 et 20 F ou dont la réf. est supérieure 2

SELECT DESIGN FROM PRODUIT WHERE  $(PRIXHT \geq 15$  $AND$   $PRIXHT \leq 20$ OR REFPROD > 2

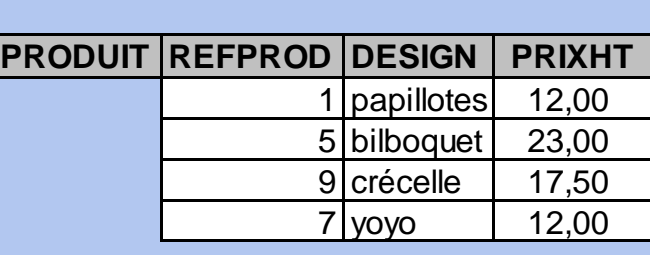

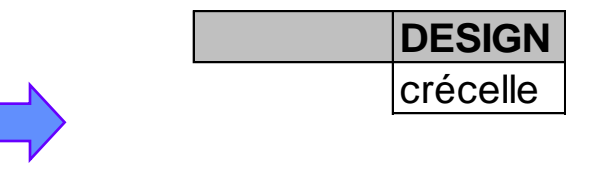

#### La clause WHERE (suite)

- Autres opérateurs dans la clause WHERE :
	- comparaison avec un motif : LIKE "*motif*" où *motif* contient:
		- **?** un caractère quelconque
		- **\*** une suite quelconque de caractères (éventuellement vide)
		- **#** un chiffre quelconque

SELECT DESIGN

FROM PRODUIT

WHERE DESIGN LIKE "c\*"

exemple : désignation produits dont le nom commence par 'c'

opérateur IS NULL signifiant que le champ n'est pas rempli

exemple : réf. des produits dont la désignation n'est pas remplie SELECT REFPROD FROM PRODUIT WHERE DESIGN IS NULL **REFPROD**

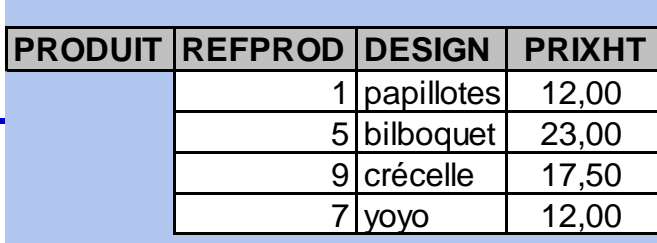

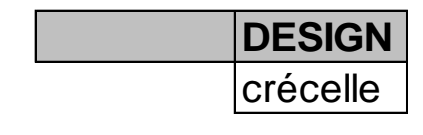

# La clause FROM

- Lorsque plusieurs tables sont utilisées dans une requête, il faut les "joindre" sur leur(s) champ(s) commun(s)
	- exemple : désignation des produits facturés

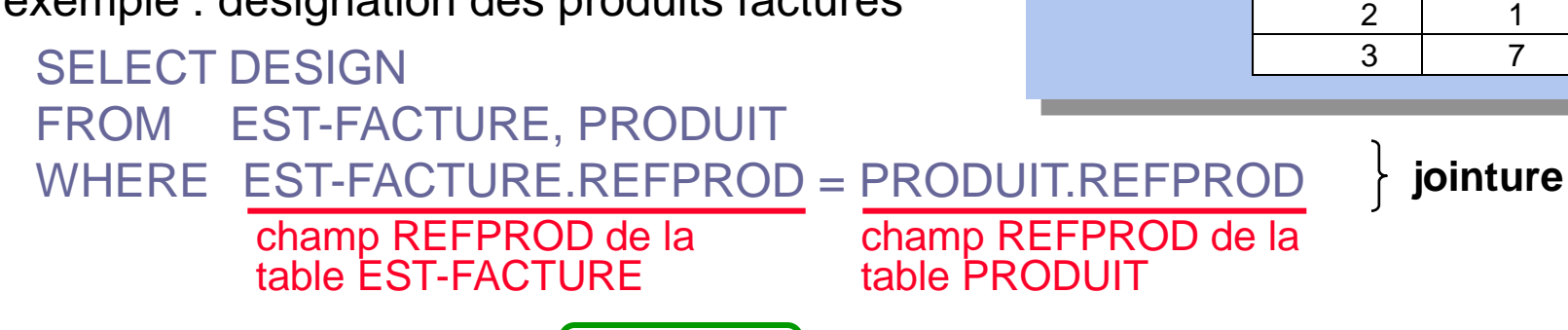

PRODUIT(REFPROD, DESIGN, PRIXHT) EST-FACT<u>URE(NUMFACT, REFPROD,</u> QTE)

EST-FACTURE PRODUIT

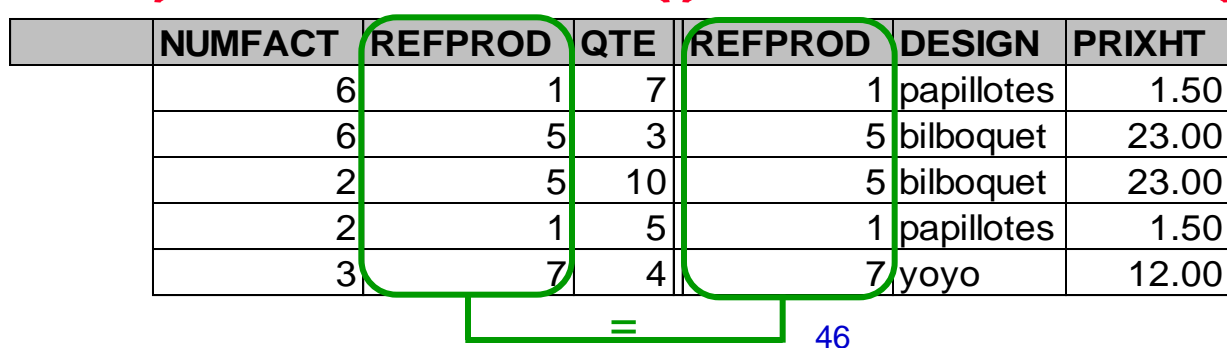

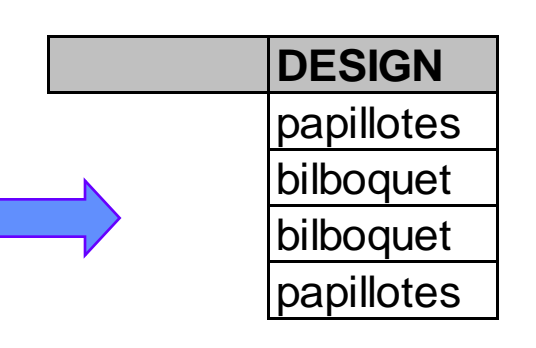

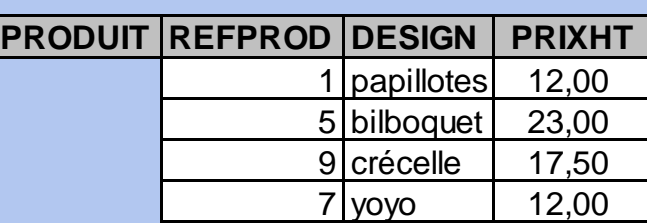

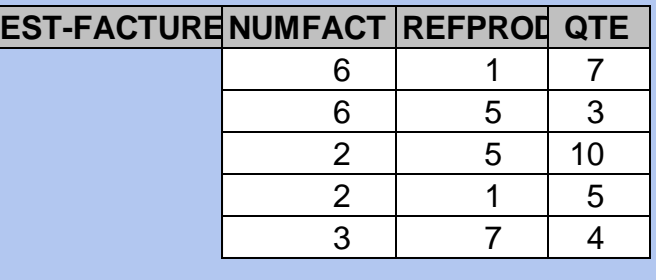

## La clause FROM (suite)

- Lorsque deux tables n'ont pas de champ commun, il faut utiliser les tables intermédiaires pour effectuer la jointure
	- exemple : désignation des produits facturés après le 14/10/2000

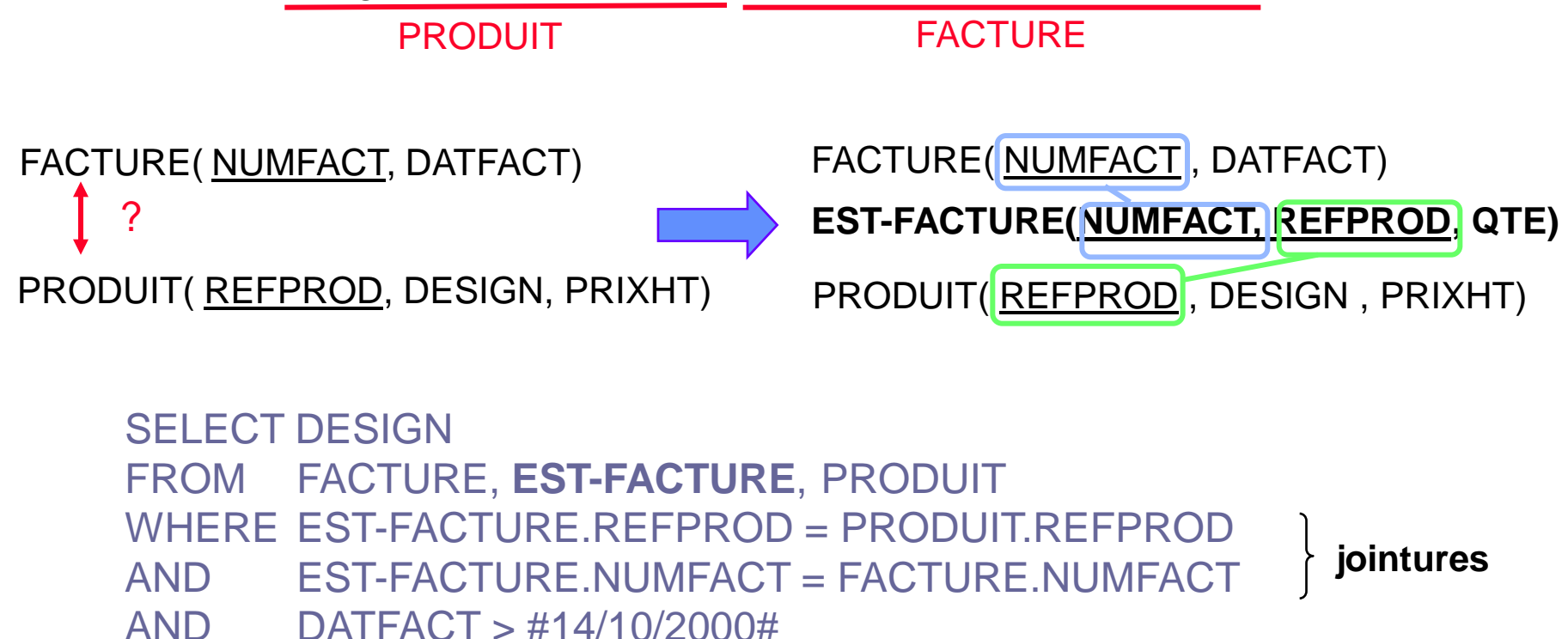

utiliser le modèle entité-association pour trouver les tables intermédiaires

## La clause FROM (fin)

- Une requête peut être basée sur une (ou plusieurs) autres requête(s) : SELECT *...* FROM *requête*<sub>1</sub>, ... ...
- $\div$  Intérêt :
	- écrire des requêtes qui peuvent être réutilisées dans d'autres requêtes
	- décomposer une requête complexe à écrire en requêtes plus simples
- Exemple : désignation des produits ayant été facturés, dont le prix a augmenté depuis l'ancien catalogue (table ANC-PRODUIT)

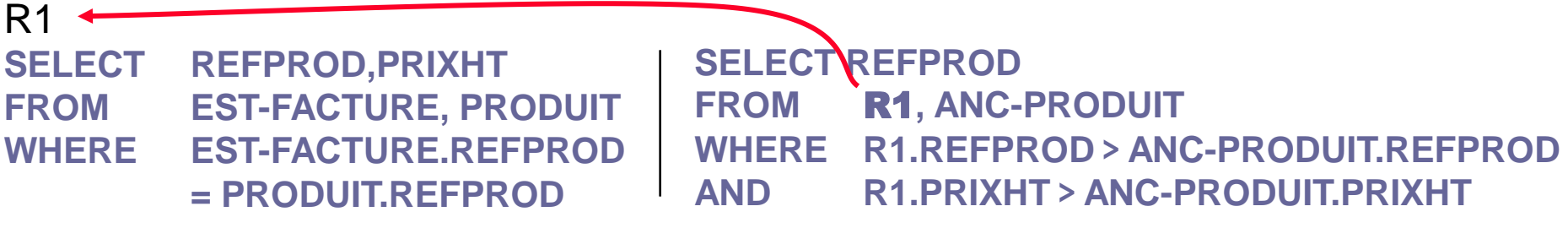

seuls les champs présents dans la clause SELECT peuvent être réutilisés dans une autre requête **!**

#### La clause ORDER BY

Effectue le tri du résultat sur un ou plusieurs champs :

```
SELECT ...
FROM …
WHERE …
ORDER BY champ1
, … ASC ou DESC
                       optionnel
```
Exemple : produits de moins de 20 F triés par désignation croissante

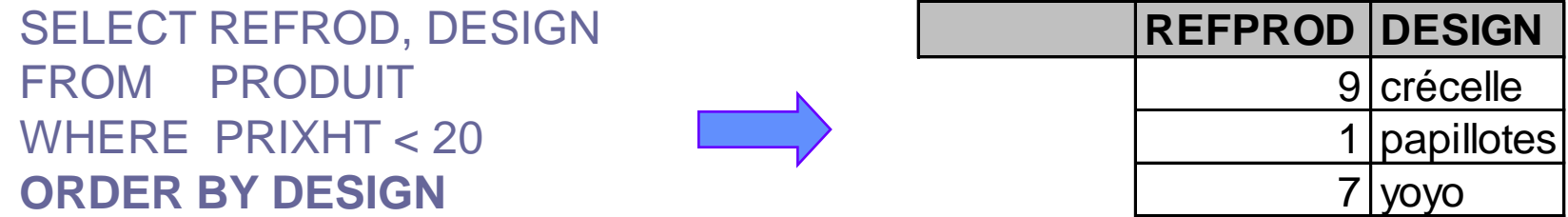

- par défaut, l'ordre est croissant; pour l'ordre décroissant, utiliser DESC ex: ORDER BY DESIGN DESC
- s'il y a plusieurs critères de tri, le plus à gauche est le critère primaire; en cas d'ex-aequo, le critère secondaire est pris en compte, etc.

ex: ORDER BY DESIGN, REF

## Calculs dans les requêtes

\* Il est possible d'effectuer des calculs sur un ensemble d'enregistrements : nombre d'enregistrements, somme sur un champ, valeur min. ou max., ...

SELECT *opération* (*champ*) FROM … WHERE … ...

- ❖ Principales opérations :
	- COUNT : nombre d'enregistrements
	- SUM : somme des valeurs du champ (numérique) sur un ensemble d'enreg.
	- AVG : moyenne des valeurs du champ (num.) sur un ensemble d'enreg.
	- MIN, MAX : valeur min. et max. dans l'ensemble d'enregistrements
	- opérations arithmétiques :  $+$ ,  $-$ ,  $*$ ,  $/$ , ...
- **❖ Exemples:** 
	- réf. des produits avec leur prix TTC (TVA= 20,6%) SELECT REFPROD, **PRIXHT \* 1.206**
		- FROM PRODUIT
	- prix le plus élevé parmi les produits

SELECT **MAX**(PRIXHT) FROM PRODUIT

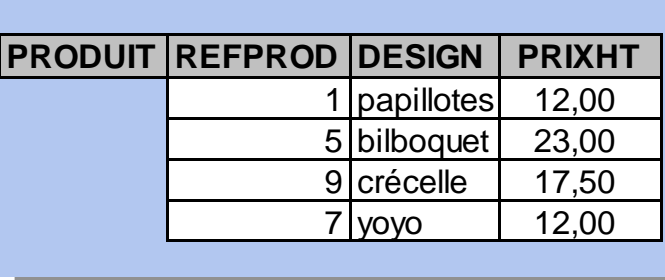

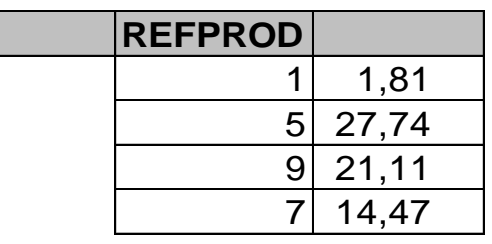

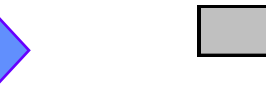

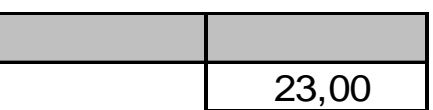

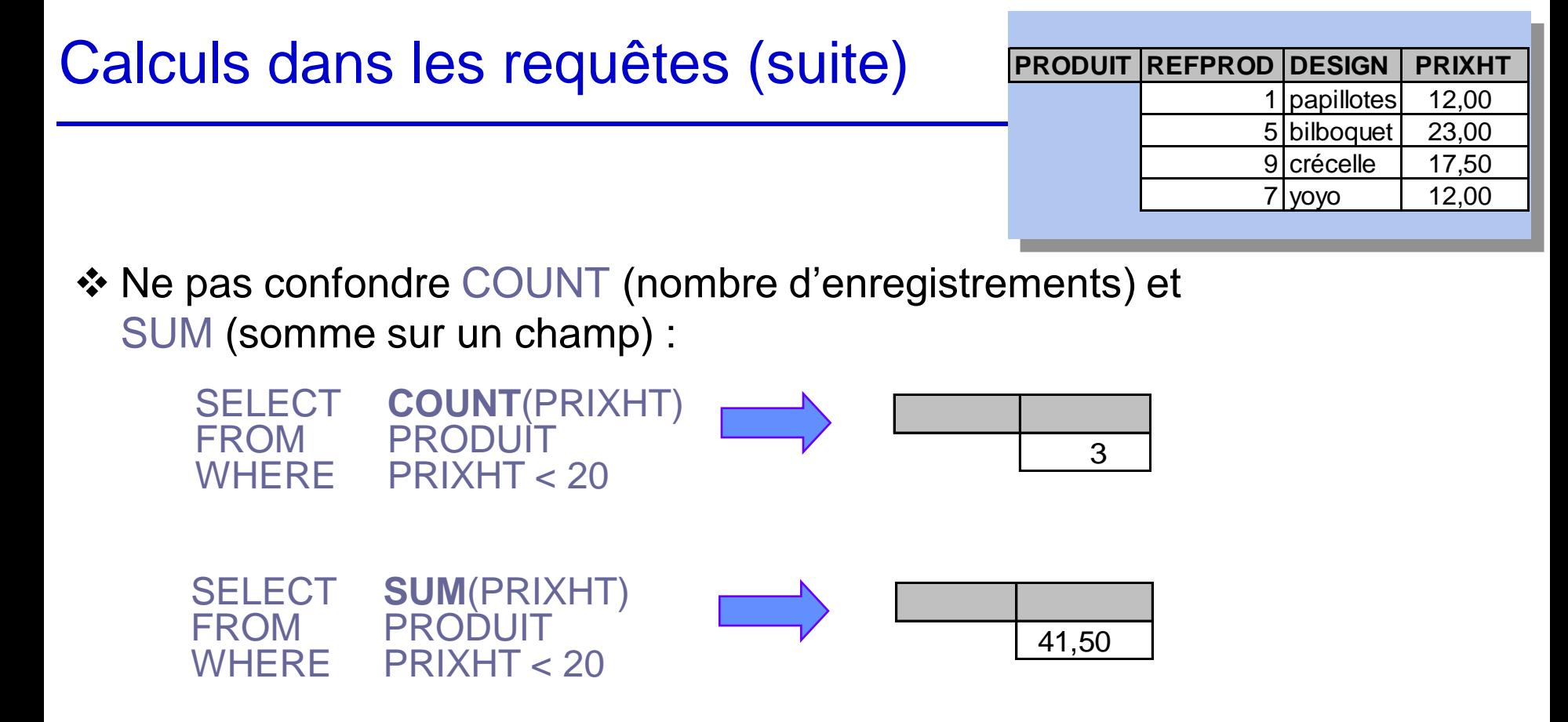

 Pour nommer une colonne en vue de réutilisation dans une autres requête : utiliser AS *nom de colonne* dans SELECT

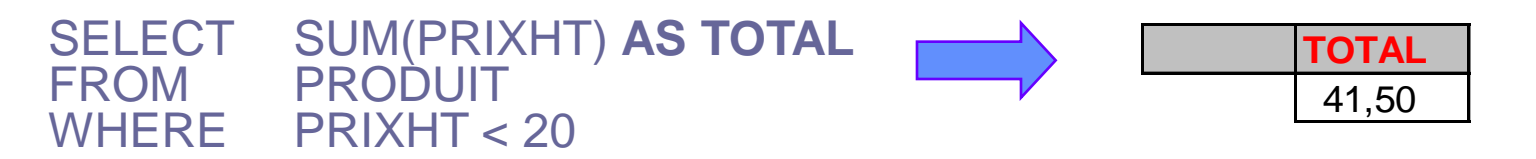

#### Regroupements d'enregistrements

- **Regroupement** : possibilité de grouper des enregistrements sur un champ dont la valeur est identique
	- exemple : regroupement sur REFPROD dans EST-FACTURE

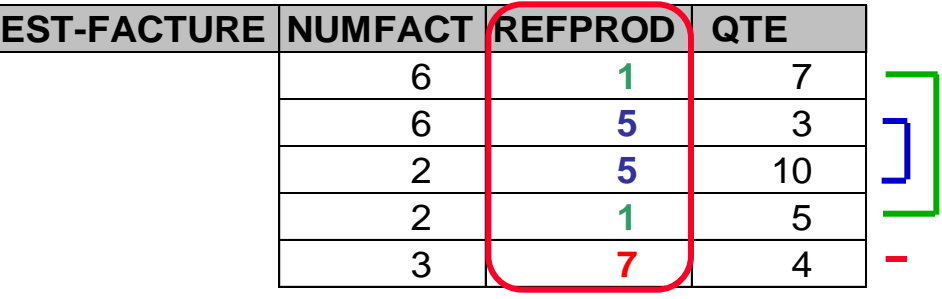

**\*** Regrouper des enregistrements :

```
SELECT
FROM …
WHERE …
GROUP BY champ<sub>1,...</sub>
```
- Une fois un regroupement effectué, il est possible d'effectuer des opérations sur chaque groupe
	- exemple: quantités facturées par produit

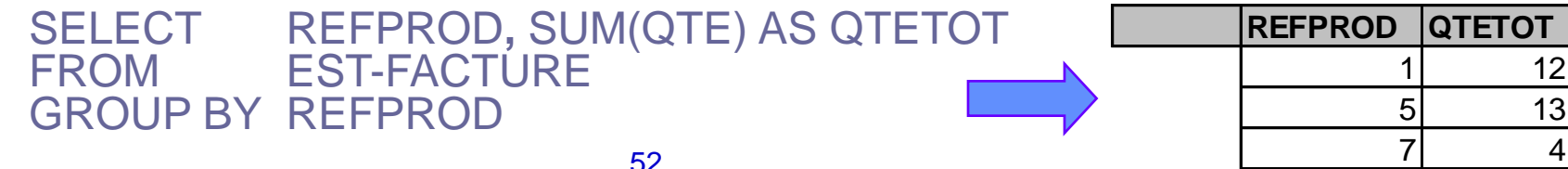

#### Opérations ensemblistes en SQL

- Union de deux relations : UNION
- ❖ Intersection de deux relations : INTER
- Différence de deux relations : MINUS

#### Union de deux relations : UNION

 L'union de deux relations de même schéma permet de retrouver les enregistrements qui sont dans **au moins une** des deux relations

SELECT... FROM … WHERE … **UNION**. SELECT... FROM … WHERE ….

Exemple: réf. et désign. des produits dans PRODUIT ou ANC-PRODUIT

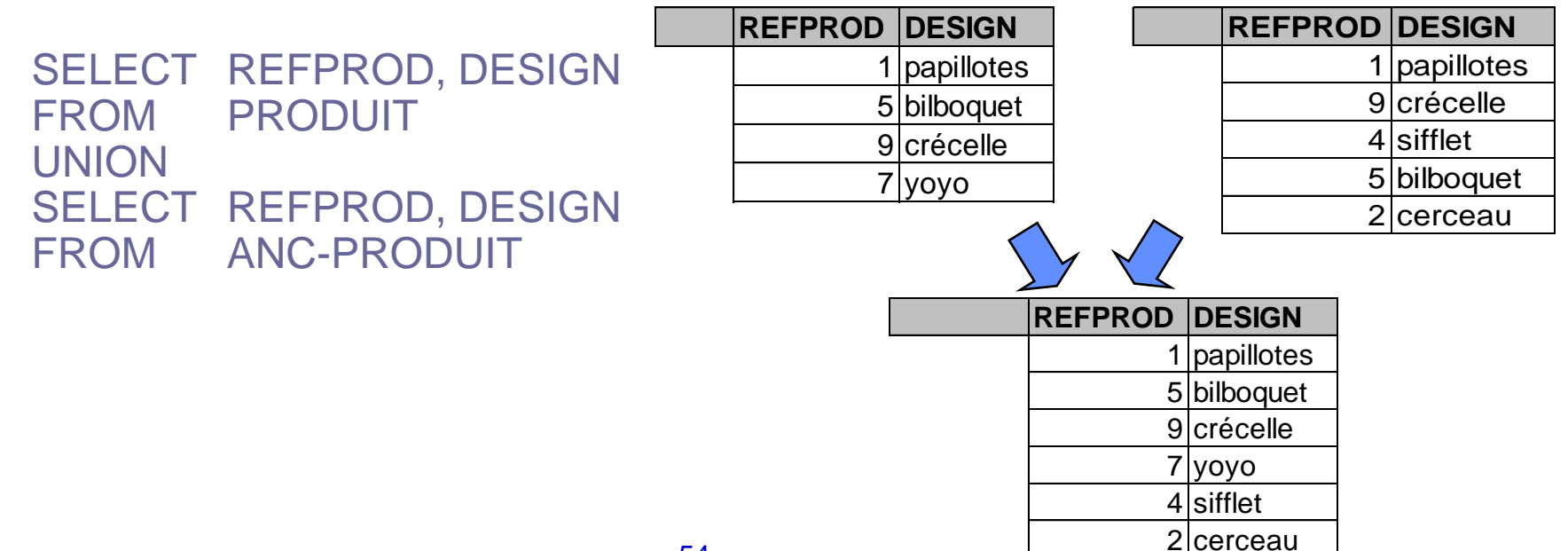

#### Intersection de deux relations : INTER

 L'intersection de deux relations de même schéma permet de retrouver les enregistrements qui sont dans **les deux** relations

```
SELECT...
FROM …
WHERE WHERE
INTER.
SELECT...
FROM …
WHERE ….
```
Exemple: réf. et désign. des produits dans PRODUIT et ANC-PRODUIT

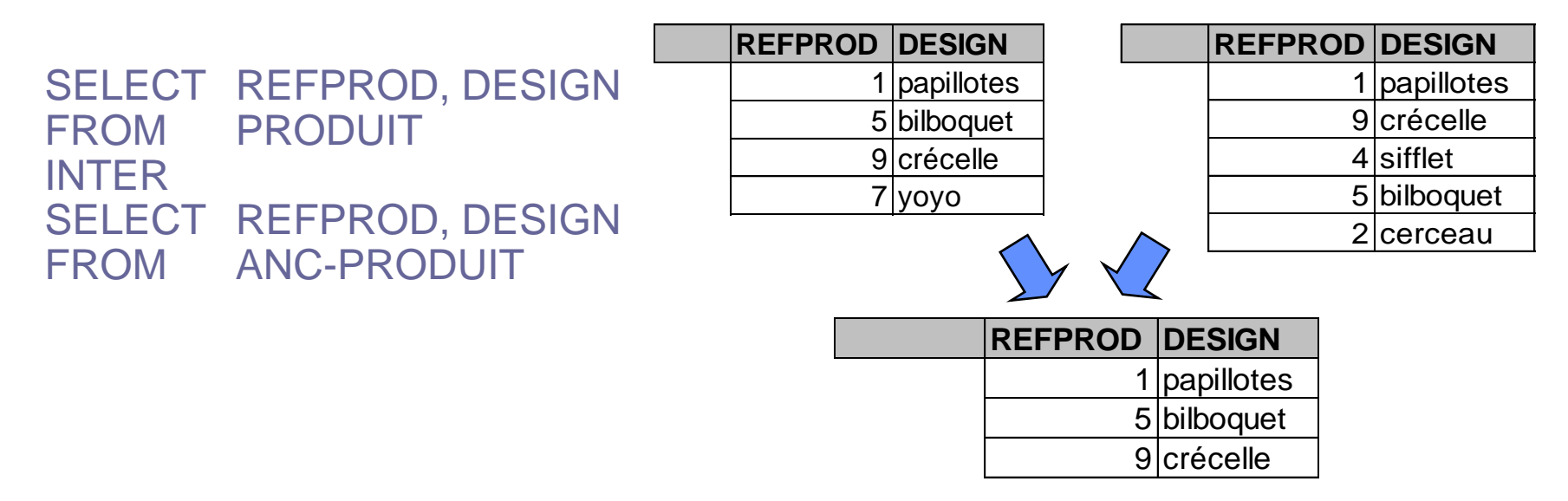

Remarque : l'opérateur INTER n'existe pas en ACCESS

#### Différence de deux relations : MINUS

 La différence de deux relations de même schéma est l'ens. des enreg. qui sont dans la première relation mais pas dans la seconde

```
SELECT...
FROM …
WHERE WHERE
MINUS.
SELECT...
FROM …
WHERE ….
```
 Exemple: réf. et désign. des produits dans PRODUIT mais pas dans ANC-PRODUIT

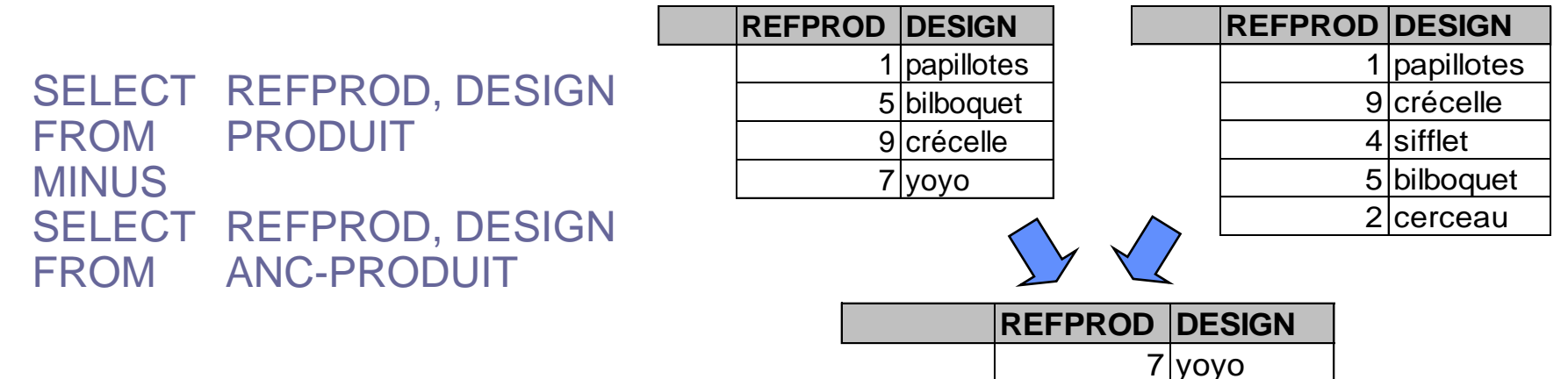

Remarque : l'opérateur MINUS n'existe pas en ACCESS

#### Autres opérations de manipulation de données en SQL

- ❖ Insertion d'enregistrements : INSERT
- ❖ Suppression d'enregistrements : DELETE
- $\triangle$  **Mise à jour d'enregistrements : UPDATE**

#### Insertion d'enregistrements : INSERT

Insertion d'enregistrements s'effectue de la manière suivante :

 $I$ NSERT INTO *table*  $(charp_1, ..., , champ_n)$ VALUES (valeur-champ<sub>1</sub>, ..., valeur-champ<sub>n</sub>)

 Exemple : ajouter le produit de ref. n° 19 et de désignation "patins à roulettes" dont le prix HT est 156 F

INSERT INTO PRODUIT (REFPROD, DESIGN, PRIXHT) VALUES (19," patins à roulettes", 156) VALUES)

ou, lorsque tous les champs sont concernés :

INSERT INTO PRODUIT VALUES (19," patins à roulettes", 156) VALUES)

 Pour insérer des enregistrements provenant d'une requête : INSERT INTO PRODUIT SELECT ...

#### Suppression d'enregistrements : DELETE

La suppression d'enregistrements s'effectue de la manière suivante :

DELETE FROM  $\boldsymbol{champ}_1, \ldots, \boldsymbol{champ}_n$ WHERE *condition*

Exemple : supprimer toutes les factures émises après le 16/10/2000

DELETE FROM FACTURE WHERE DATFACT > #16/10/2000#

- Les enregistrements sont irrémédiablement supprimés **!**
	- Vérifier la cohérence des données avec les tables connexes

#### Mise à jour d'enregistrements : UPDATE

La mise à jour d'enregistrements s'effectue de la manière suivante :

```
UPDATE table
SET \qquad \qquad \mathit{champ}_1 = \mathit{valueur}_1, \ldots, \mathit{champ}_n = \mathit{valueur}_nWHERE condition
```
Exemple : remplacer la référence de produit 4 par 7 dans les factures

```
UPDATE EST-FACTURE
SET REFPROD = 7
WHERE REFPROD = 4
```
- Les enregistrements sont irrémédiablement mis à jour **!**
	- Vérifier la cohérence des données avec les tables connexes